Министерство науки и высшего образования Российской Федерации

Федеральное государственное бюджетное образовательное учреждение высшего образования «Комсомольский-на-Амуре государственный университет»

Коллелж

УТВЕРЖДАЮ HBODERTO по УВР и ОВ Т.Е. Наливайко 2021 г.

## **РАБОЧАЯ ПРОГРАММА МЕЖДИСЦИПЛИНАРНОГО КУРСА**

**ПМ.3 МДК.03.01 «Технология разработки программного обеспечения»**

по специальности среднего профессионального образования 09.02.03 – «Программирование в компьютерных системах» (базовая подготовка) на базе *основного общего образования* Форма обучения *очная*

Комсомольск-на-Амуре, 2021

Рабочая программа профессионального модуля «Участие в интеграции программных модулей» составлена на основе Федерального государственного образовательного стандарта по специальности среднего профессионального образования 09.02.03 «Программирование в компьютерных системах», утвержденного приказом Министерства образования и науки Российской Федерации от 28.07.2014 № 804.

Рабочая программа рассмотрена и одобрена на заседании кафедры «МОП **GBM** Протокол № 13 or «  $15$  » usul  $20$   $\sqrt[3]{r}$ . Заведующий кафедрой «МОП ЭВМ» В.А Тихомиров О.Н. Попенко Автор рабочей программы:  $20/7$  r. СОГЛАСОВАНО И.А. Романовская Директор библиотеки urail  $20 F$ .  $\left(\left(19\right)\right)$ Декан факультета довузовской Record H.B. KOHLIPEBA подготовки « 19» usul  $20/7r$ . Е.Е. Поздеева Начальник учебно-методического управления  $\circ$  $20\sqrt[3]{r}$ .  $(1, 24)$ Рецензент Старший научный сотрудник лаборатории «Проблем металлотехнологии», ИмИМ ДВО РАН А.А. Соснин  $20/7r$ . **кАНЦЕЛЯРИЯ** 

# **Содержание**

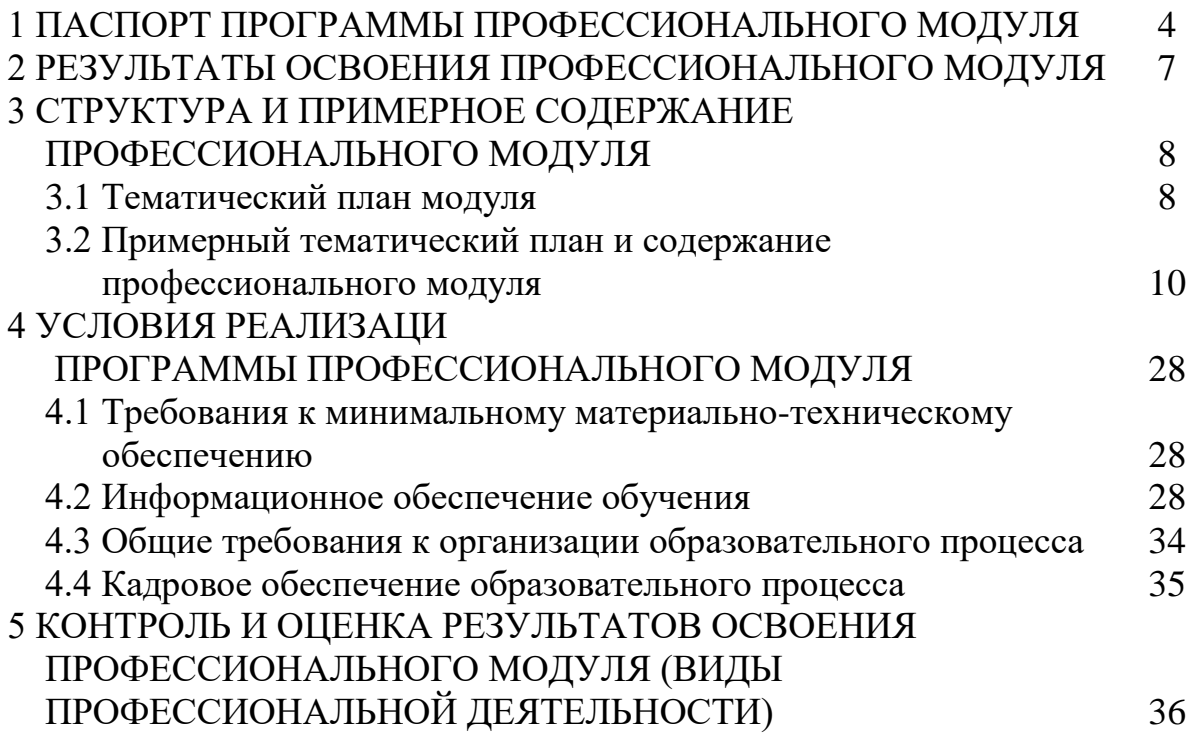

# 1 ПАСПОРТ ПРОГРАММЫ ПРОФЕССИОНАЛЬНОГО МОДУЛЯ

### **1.1 Область применения программы**

Программа профессионального модуля (далее программа) - является частью программы подготовки специалистов среднего звена в соответствии с ФГОС СПО по специальности 09.02.03 Программирование в компьютерных системах, с учетом возможности подготовки, обучающихся с ограниченными возможностями здоровья и инвалидов.

Программа может быть использована в дополнительном профессиональном образовании и профессиональном обучении в рамках реализации программ переподготовки кадров в учреждениях СПО в части освоения основного вида профессиональной деятельности (ВПД): Участие в интеграции программных модулей и соответствующих профессиональных компетенций (ПК):

ПК 3.1 – анализировать проектную и техническую документацию на уровне взаимодействия компонент программного обеспечения;

ПК 3.2 – выполнять интеграцию модулей в программную систему;

ПК 3.3 – выполнять отладку программного продукта с использованием специализированных программных средств;

ПК 3.4 – осуществлять разработку тестовых наборов и тестовых сценариев;

ПК 3.5 – производить инспектирование компонент программного продукта на предмет соответствия стандартам кодирования;

ПК 3.6 – разрабатывать технологическую документацию.

Программа может быть использована для подготовки обучающихся с особыми образовательными потребностями – инвалиды и лица ОВЗ с учетом возможностей их психофизического развития и их возможностями по специальности 09.02.03 Программирование в компьютерных системах.

### **1.2 Цели и задачи модуля – требования к результатам освоения модуля**

С целью овладения указанным видом профессиональной деятельности и соответствующими профессиональными компетенциями обучающийся в ходе освоения профессионального модуля должен:

### *иметь практический опыт:*

- участия в выработке требований к программному обеспечению;

- участия в проектировании программного обеспечения с использованием специализированных программных пакетов; *уметь:*

У1 – владеть основными методологиями процессов разработки программного обеспечения;

У2 – использовать методы для получения кода с заданной функциональностью и степенью качества;

*знать:*

З1 - модели процесса разработки программного обеспечения;

З2 - основные принципы процесса разработки программного обеспечения;

З3 - основные подходы к интегрированию программных модулей;

З4 - основные методы и средства эффективной разработки;

З5 - основы верификации и аттестации программного обеспечения;

З6 - концепции и реализации программных процессов;

З7 - принципы построения, структуры и приемы работы с инструментальными средствами, поддерживающими создание программного обеспечения;

З8 - методы организации работы в коллективах разработчиков программного обеспечения;

З9 - основные положения метрологии программных продуктов, принципы построения, проектирования и использования средств для измерений характеристик и параметров программ, программных систем и комплексов;

З10 - стандарты качества программного обеспечения;

З11 - методы и средства разработки программной документации

Вариативная часть, в том числе с учетом требований профессиональных стандартов:

#### *уметь:*

У2 - использовать методы для получения кода с заданной функциональностью и степенью качества;

#### *знать:*

З4 - основы верификации и аттестации программного обеспечения.

**1.3** Профессиональный модуль **ПМ.3 «Участие в интеграции программных модулей»** частично реализуется в форме практической подготовки. Практическая подготовка организуется путем выполнения лабораторных работ, курсовой работы.

**1.4** Профессиональный модуль **ПМ.3 «Участие в интеграции программных модулей»** в рамках воспитательной работы направлен на формирование у обучающихся активной гражданской позиции, воспитание чувства ответственности, умения аргументировать, самостоятельно мыслить, развивает профессиональные умения.

**1.5** Практики Учебная и Производственная (по профилю специальности) в рамках воспитательной работы с обучающимися способствуют воспитанию самостоятельности личности, точности в работе и ответственности, происходит процесс привлечения студентов к профессиональному труду, сущность которого заключается в приобщении студентов к профессионально-трудовой деятельности и к связанным с ней социальным функциям в соответствии с направлением подготовки и будущим уровнем квалификации.

Во время практики формируются сознательное отношение к выбранной специальности, социальная компетентность, навыки межличностного делового общения, а также такие качества личности, как трудолюбие, рациональность, профессиональная этика, способность принимать решения, умение работать и другие. Происходит знакомство студентов с основами профессии, профессиональным опытом и этикой, повышение уровня адаптации к современному рынку труда.

### **1.6 Рекомендуемое количество часов на освоение программы профессионального модуля:**

Всего – 629 часов, в том числе:

максимальной учебной нагрузки обучающегося – 449 часа, включая: обязательной аудиторной учебной нагрузки обучающегося – 304 часов; самостоятельной работы обучающегося – 120 часов;

консультаций – 25 часа.

учебной и производственной (по профилю специальности) практики – 180 часов.

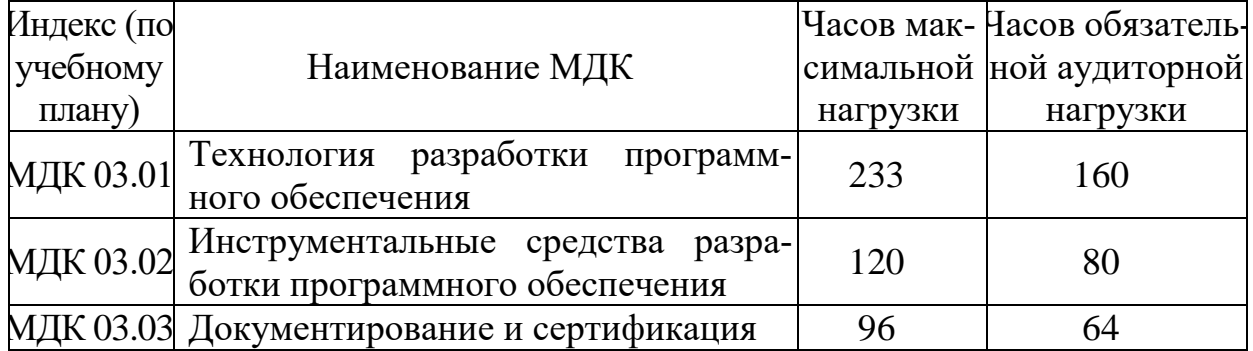

В том числе – из вариативной части

## 2 РЕЗУЛЬТАТЫ ОСВОЕНИЯ ПРОФЕССИОНАЛЬНОГО **МОДУЛЯ**

Результатом освоения программы профессионального модуля овладение обучающимися видом профессиональной является деятельности Использование интернет-технологий в компьютерных системах, в том числе профессиональными (ПК) и общими (ОК) компетенциями:

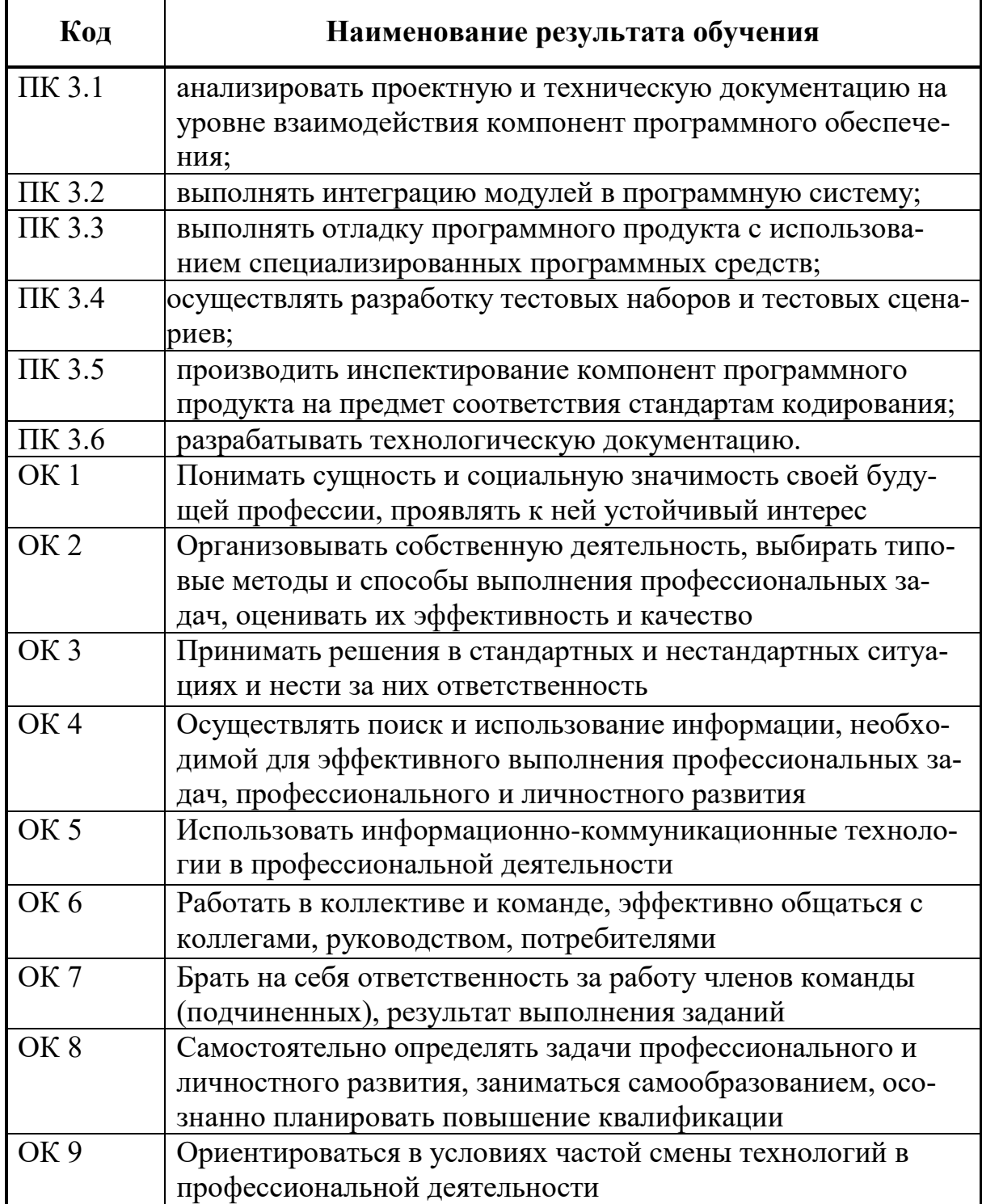

# **3 СТРУКТУРА И ПРИМЕРНОЕ СОДЕРЖАНИЕ ПРОФЕССИОНАЛЬНОГО МОДУЛЯ**

# **3.1 Тематический план профессионального модуля**

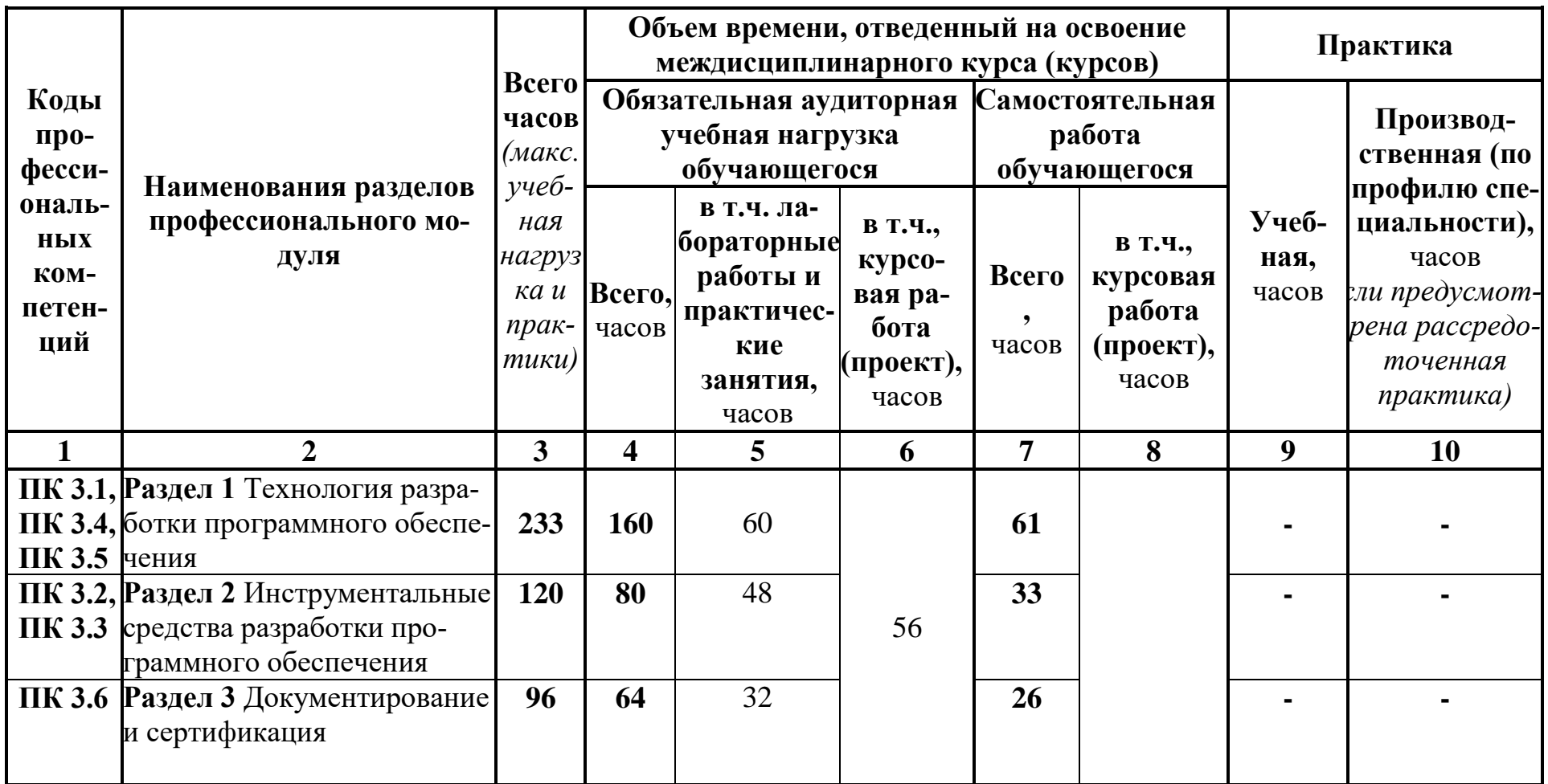

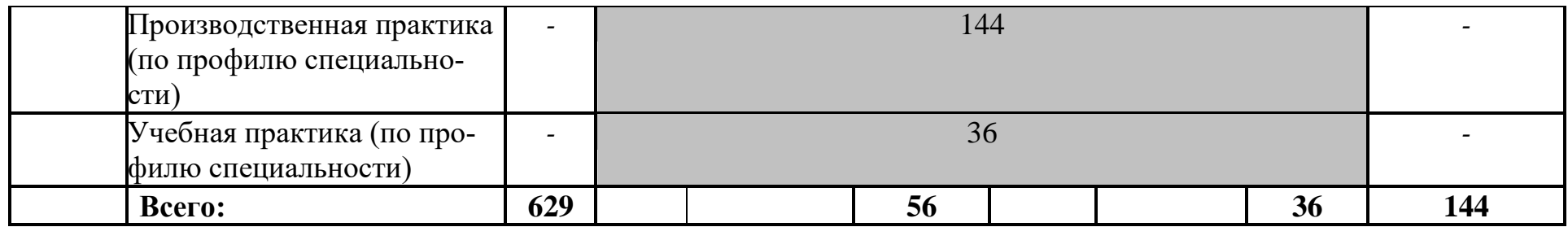

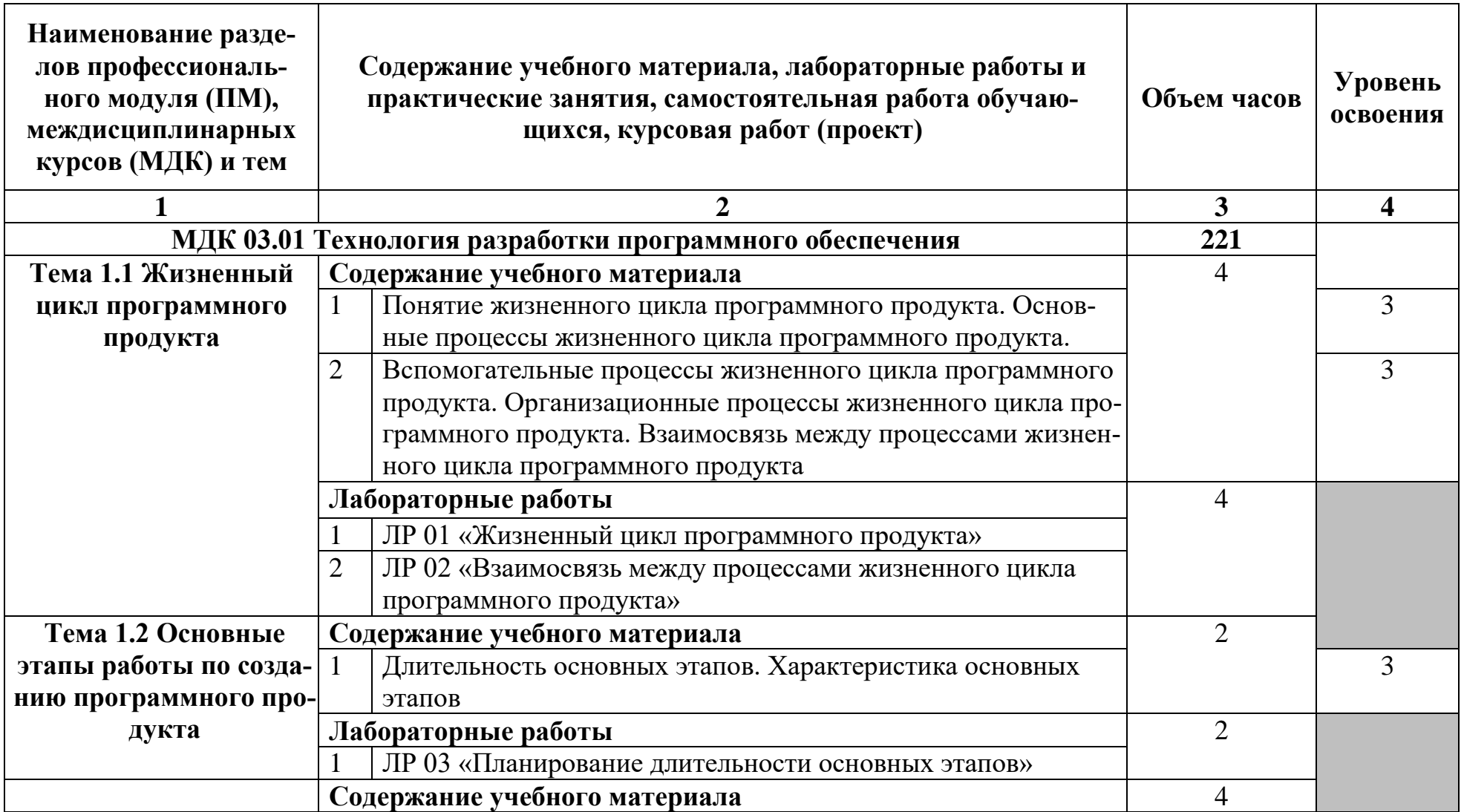

# **3.2 Содержание обучения по профессиональному модулю (ПМ)**

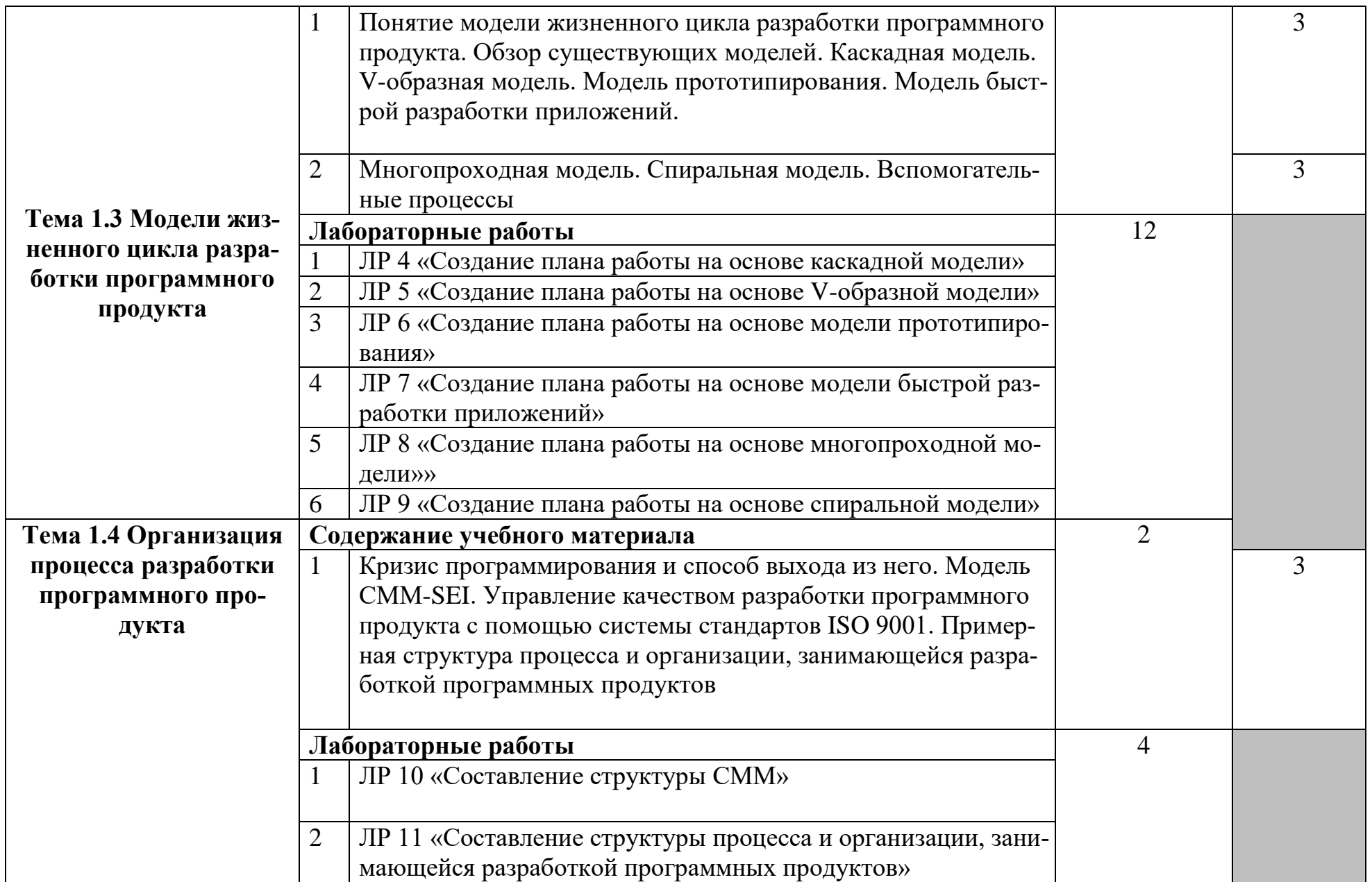

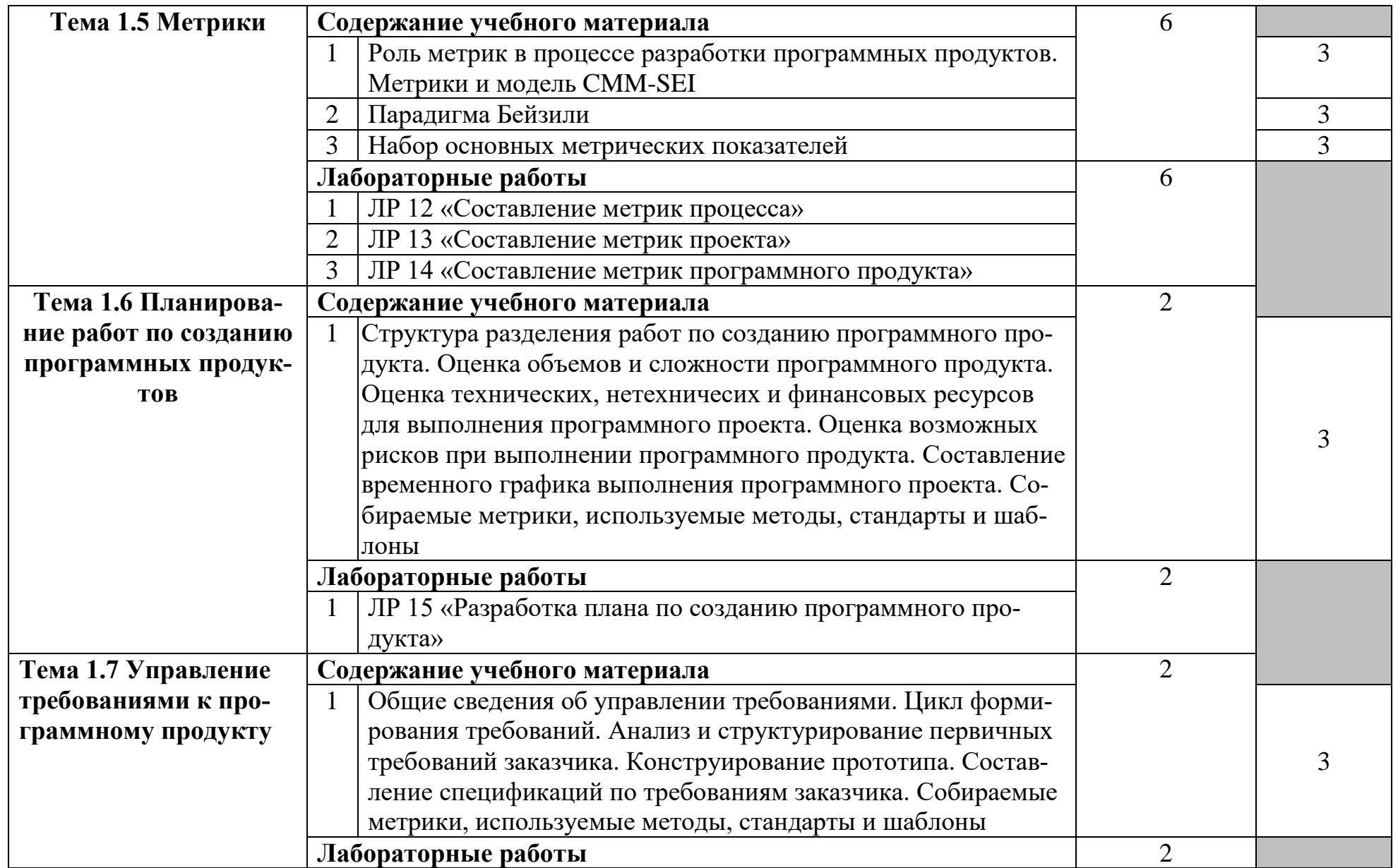

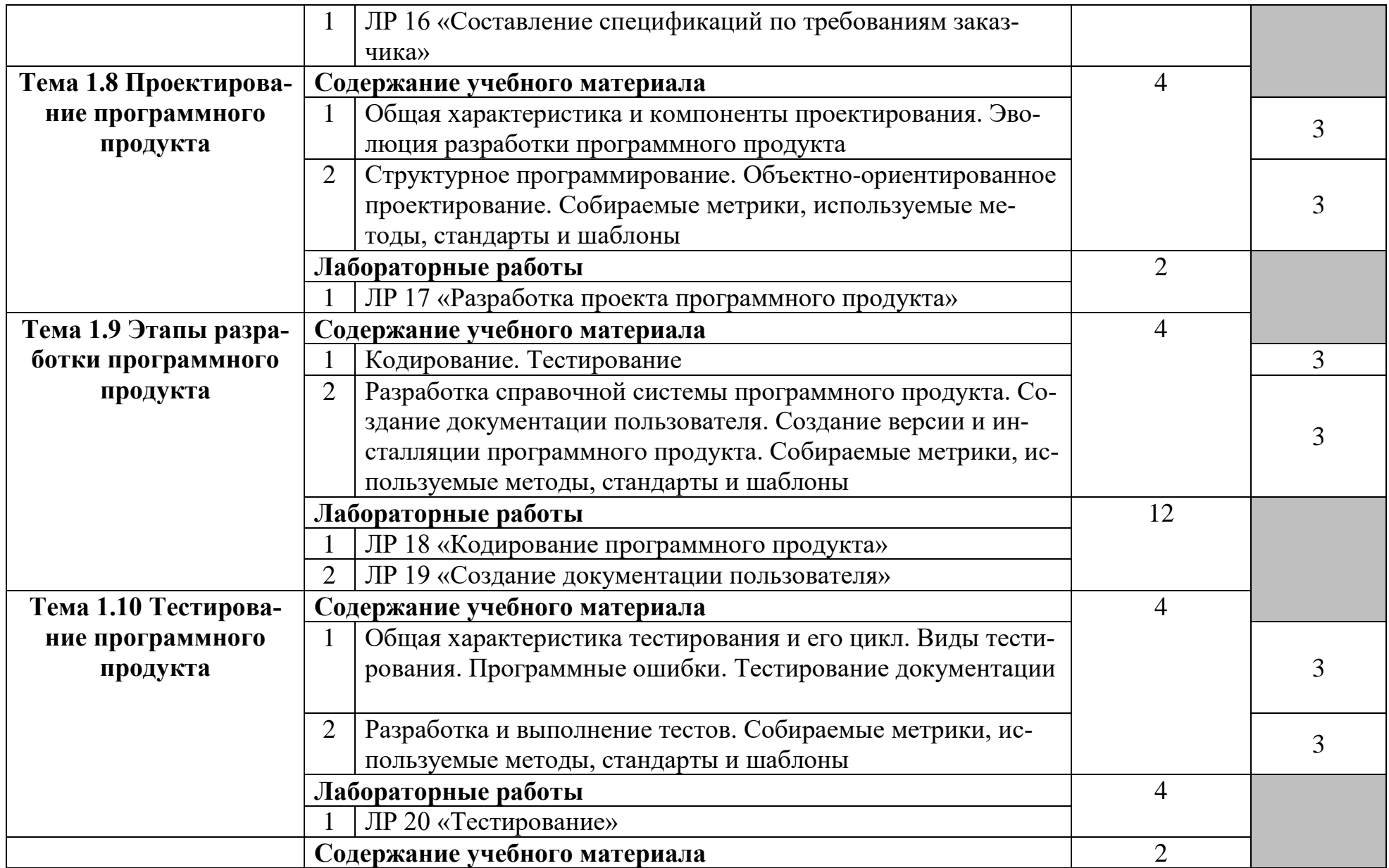

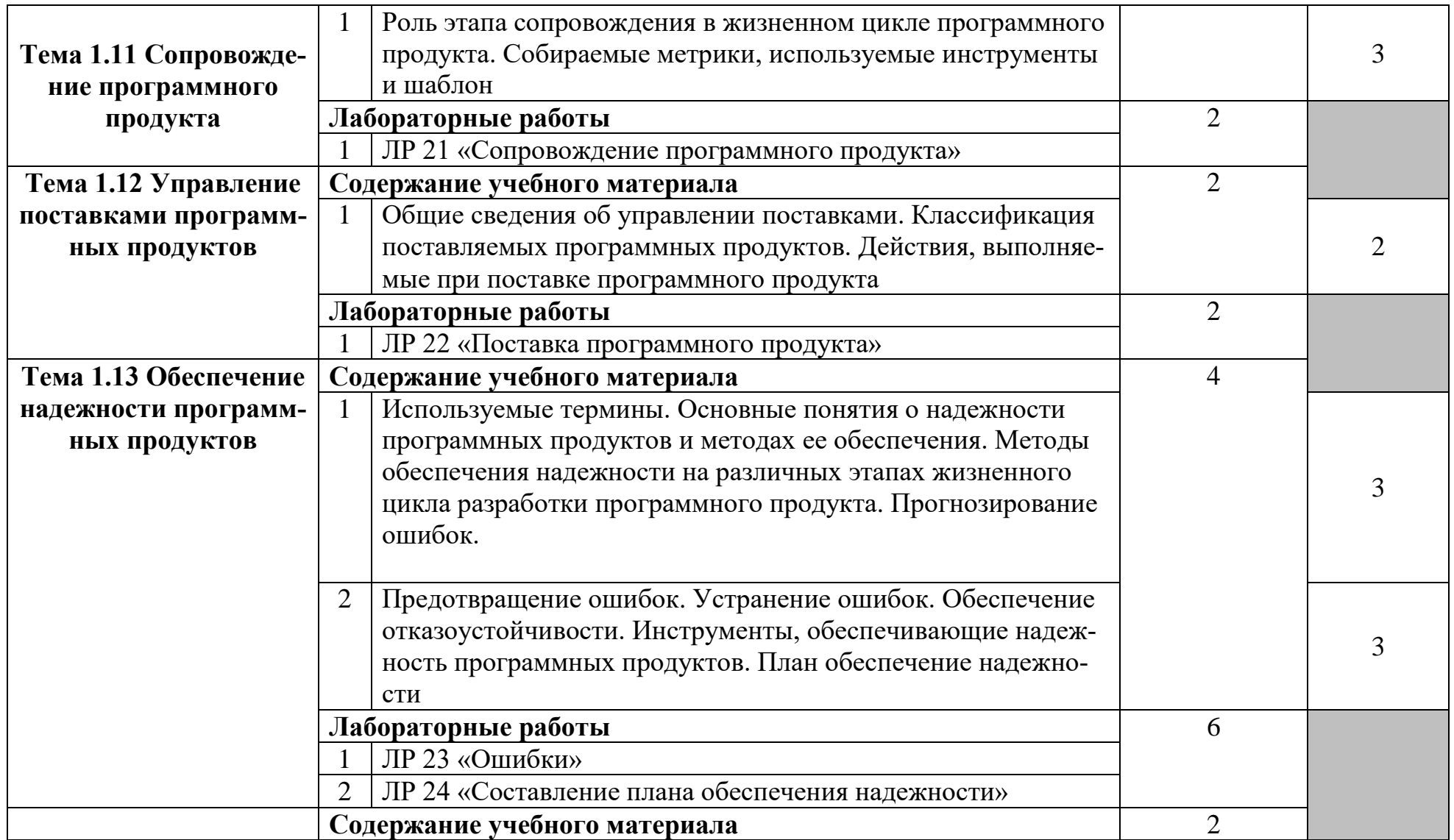

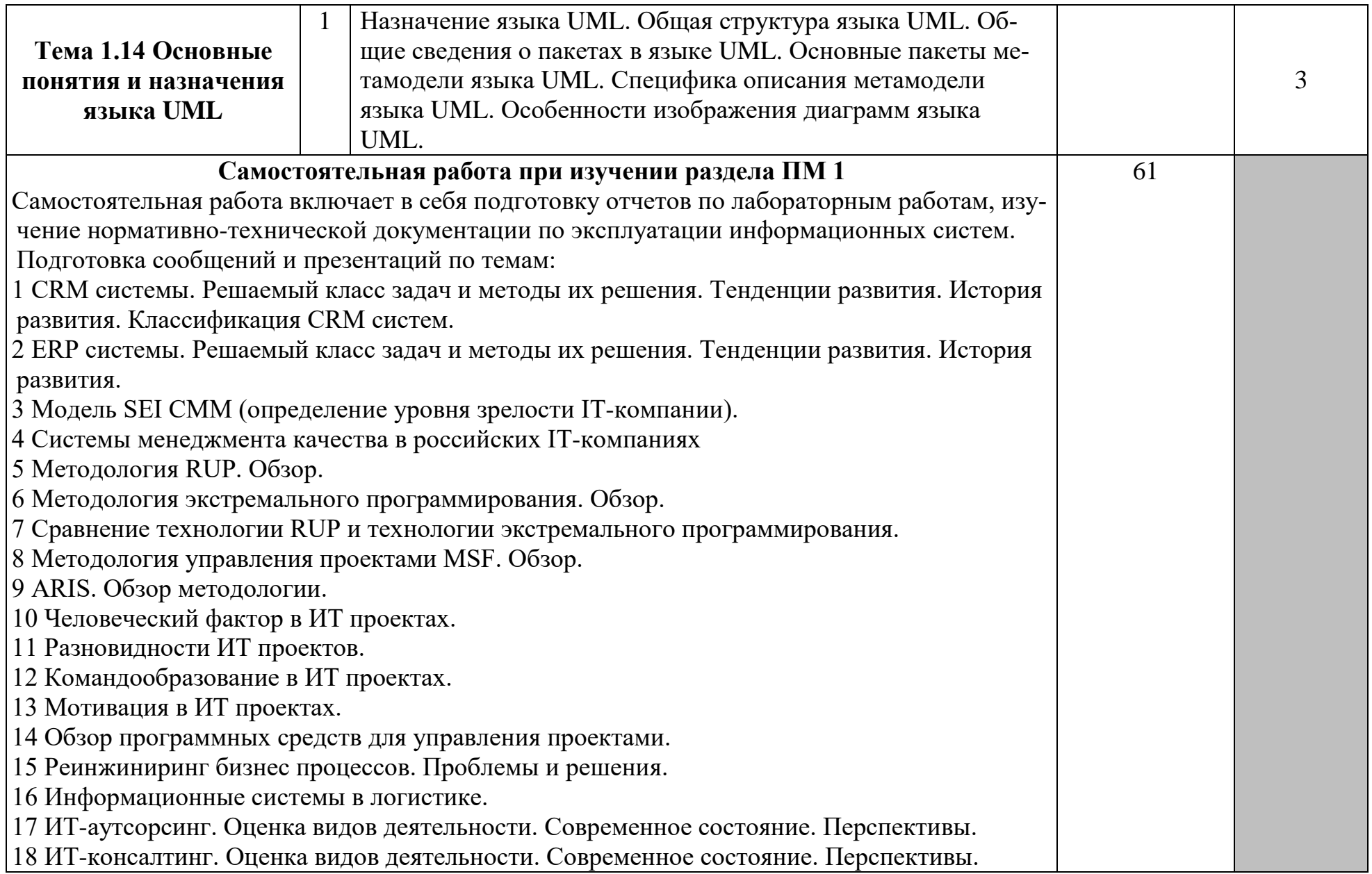

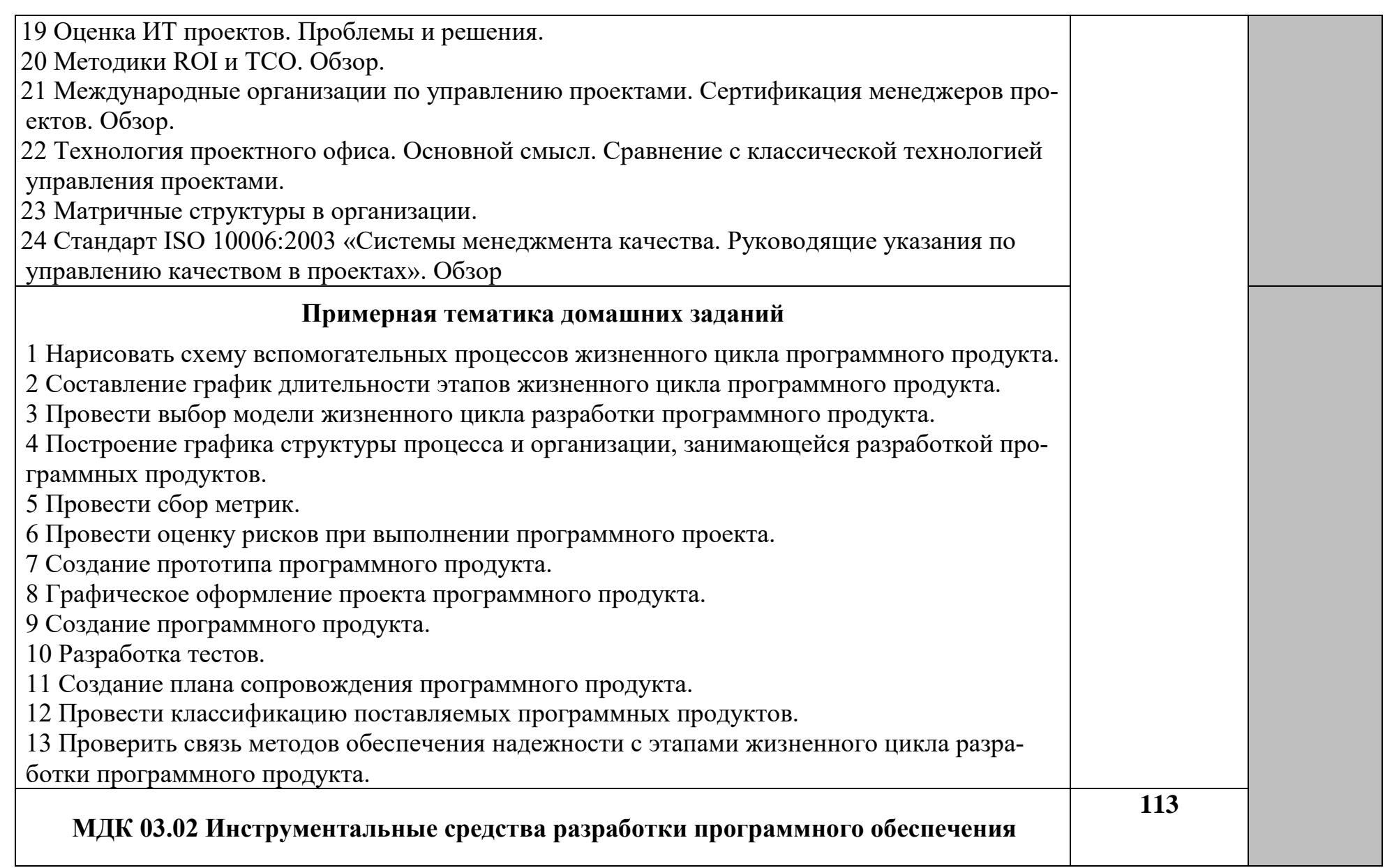

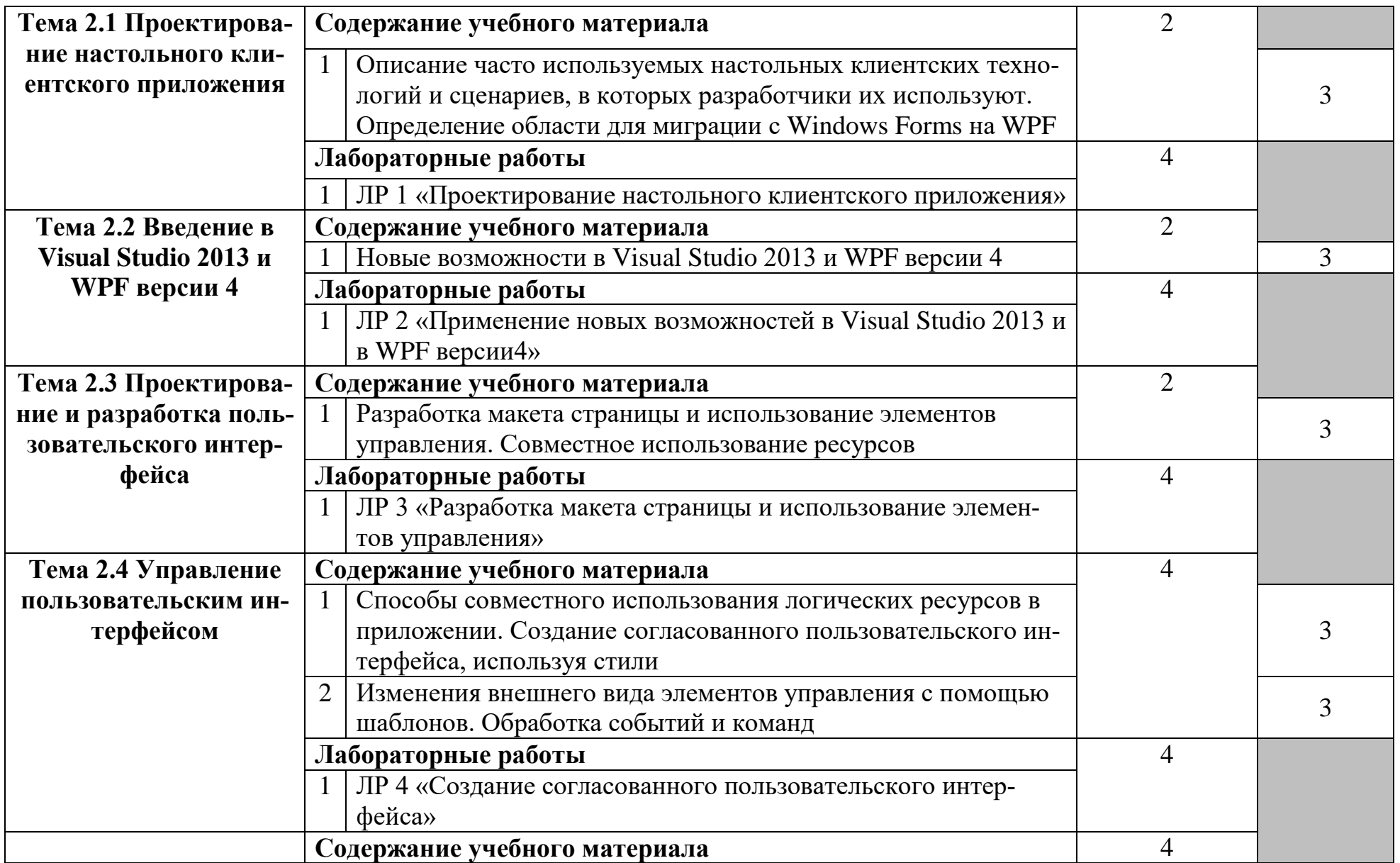

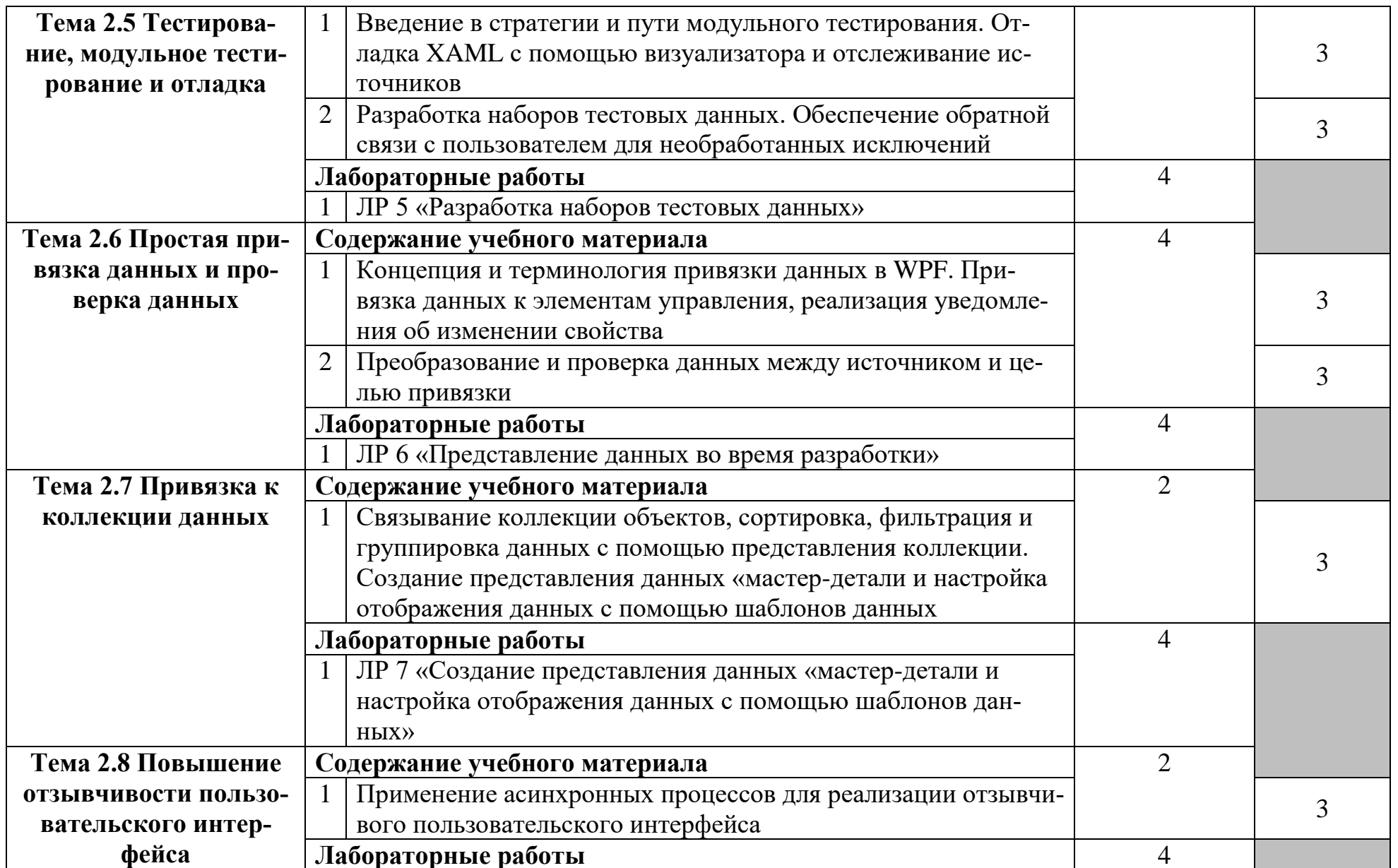

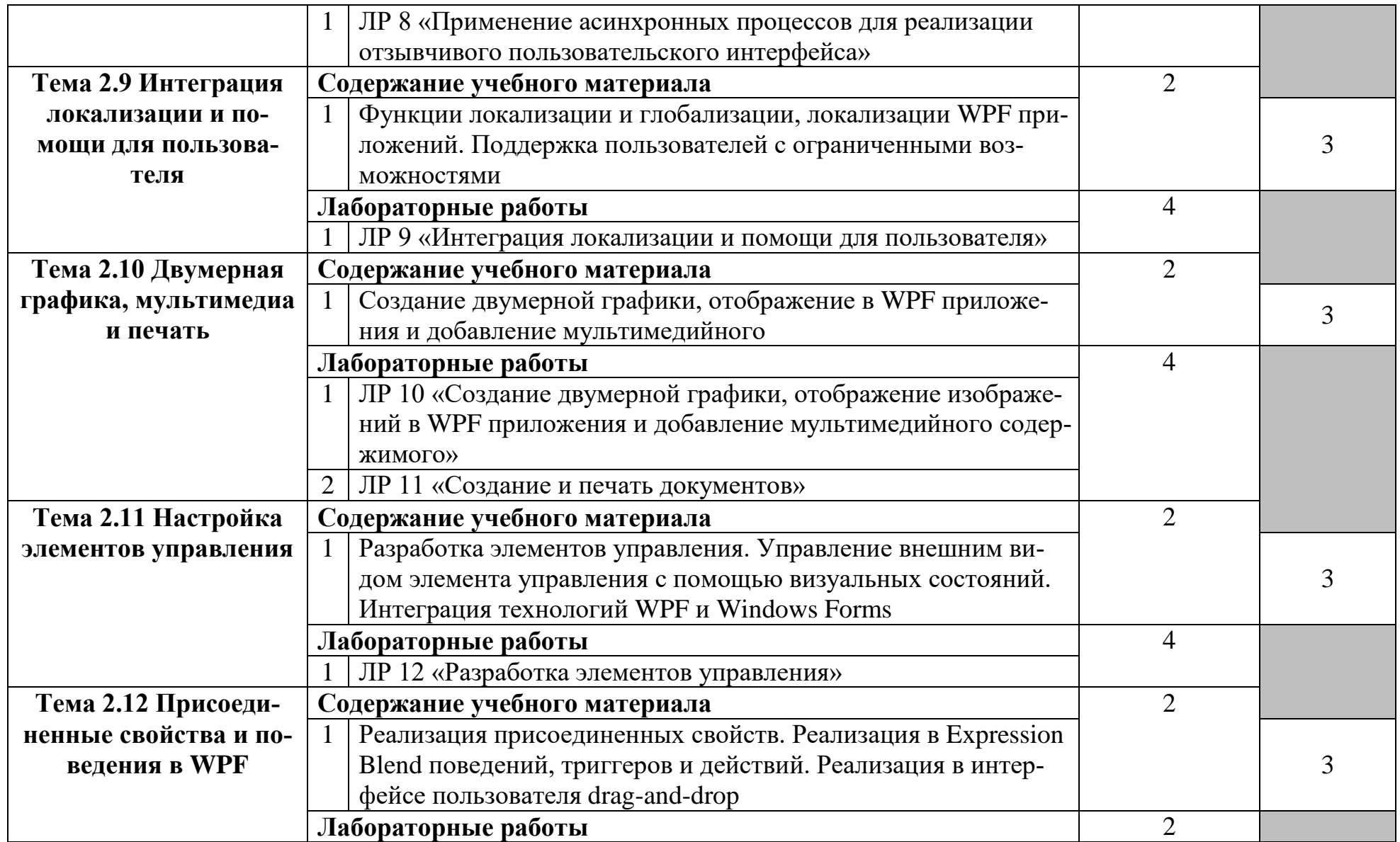

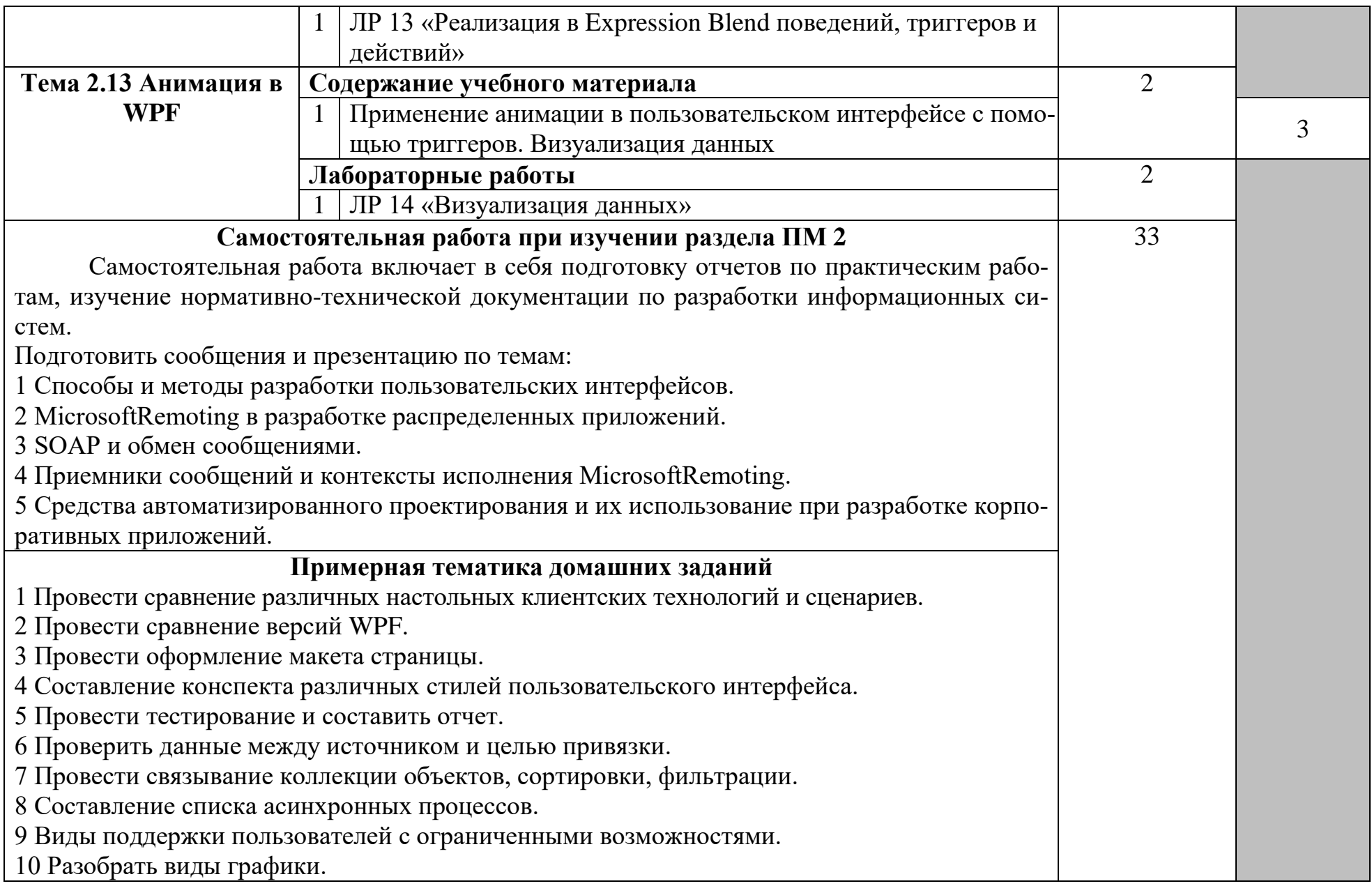

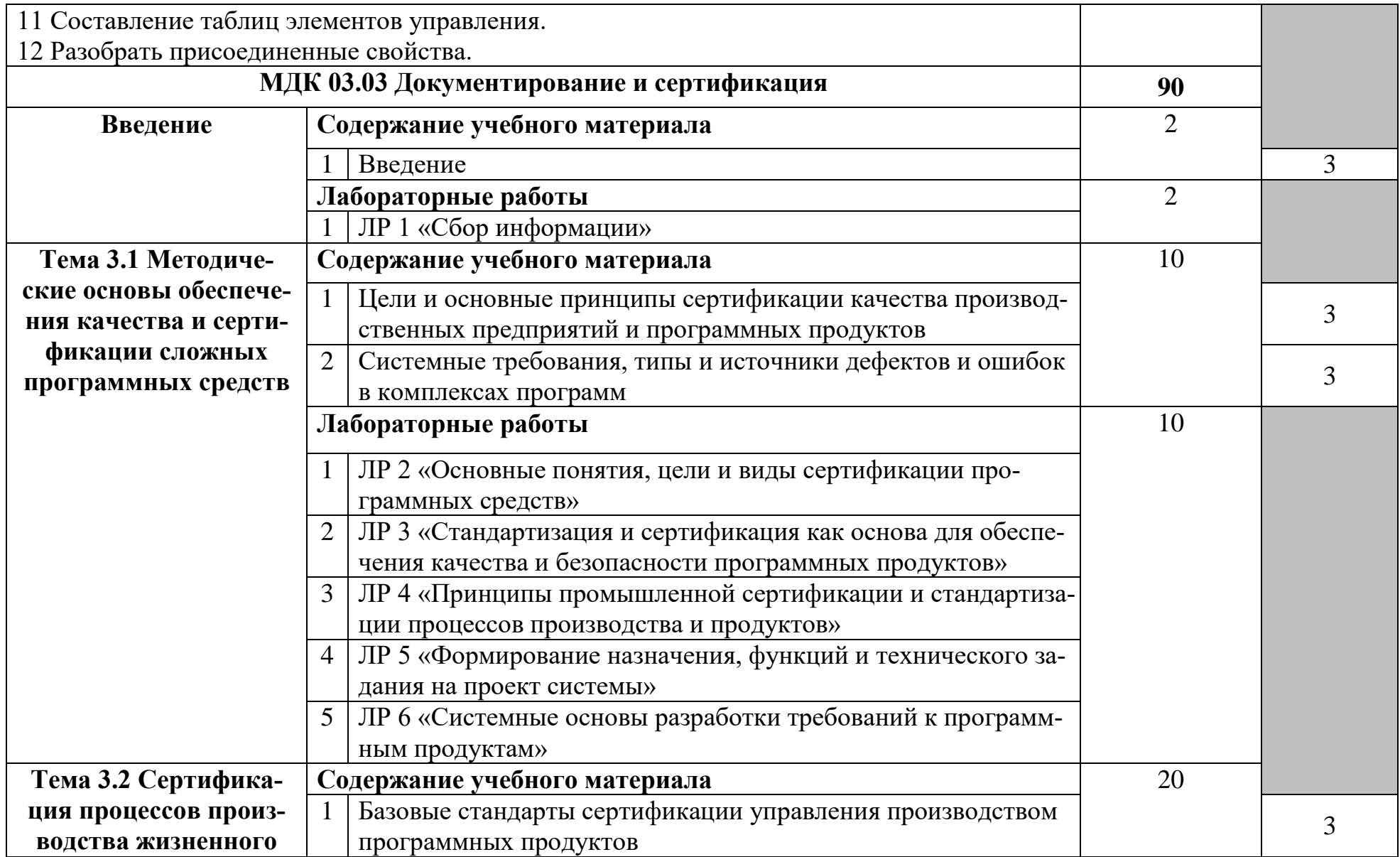

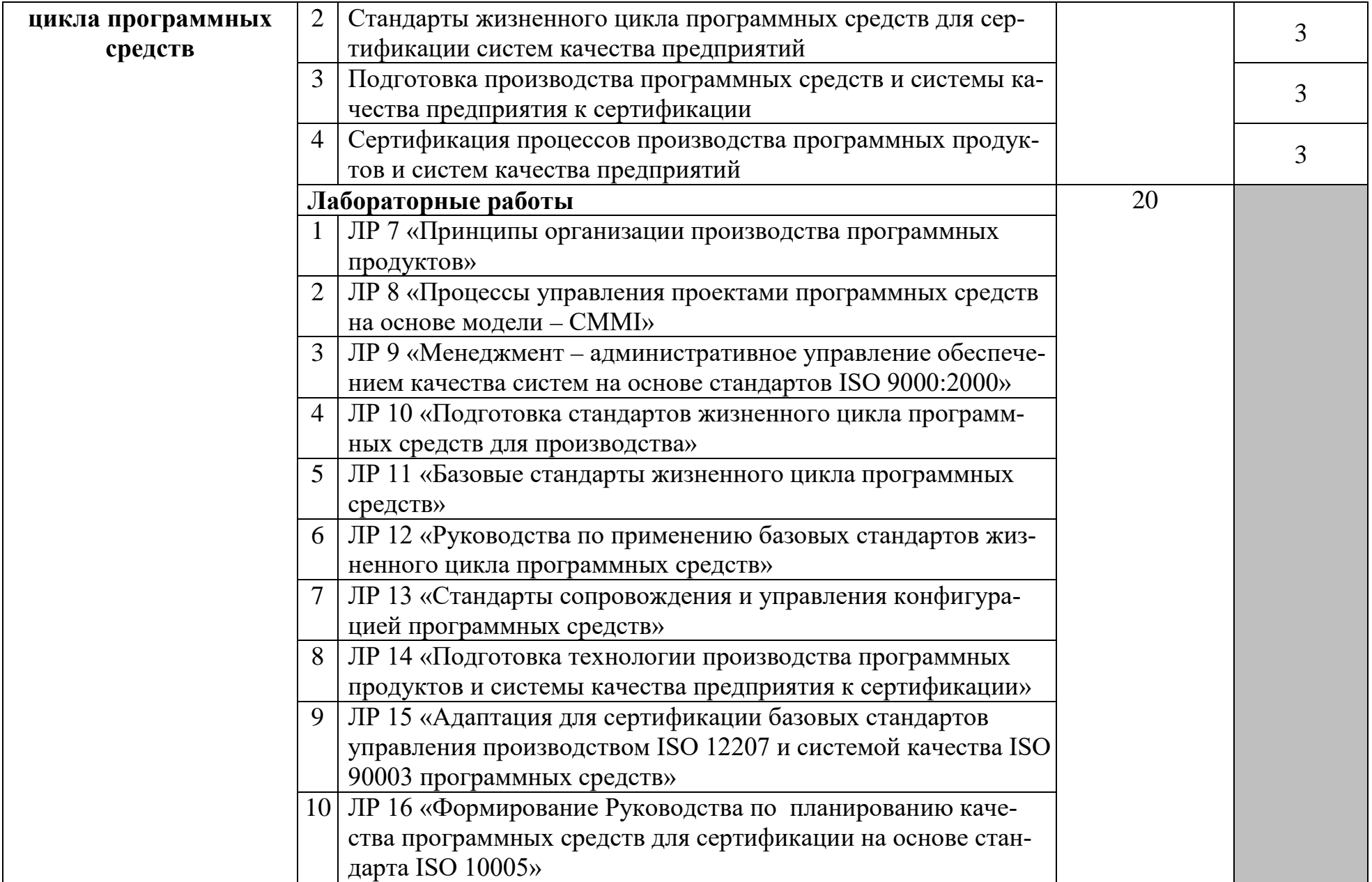

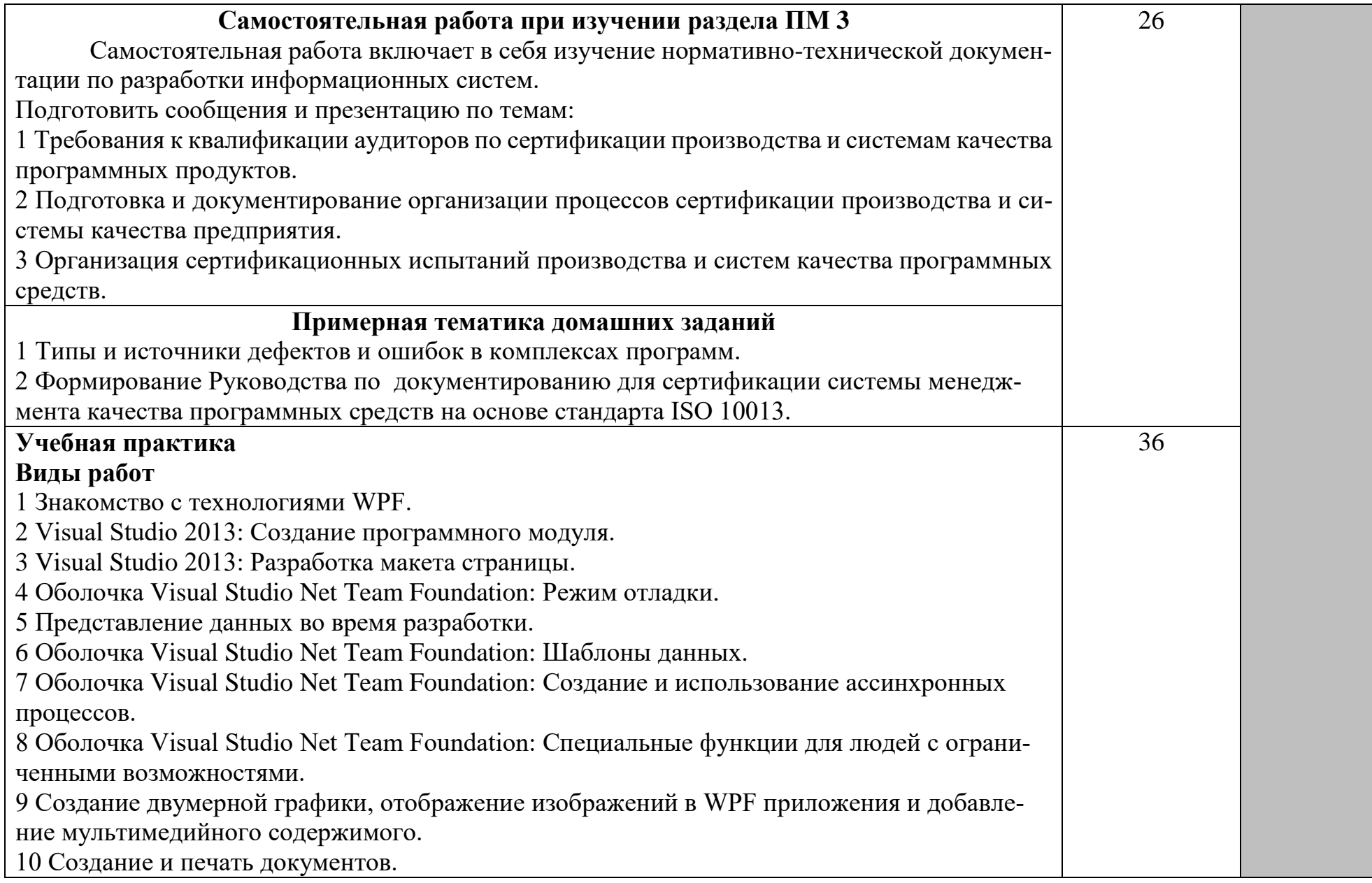

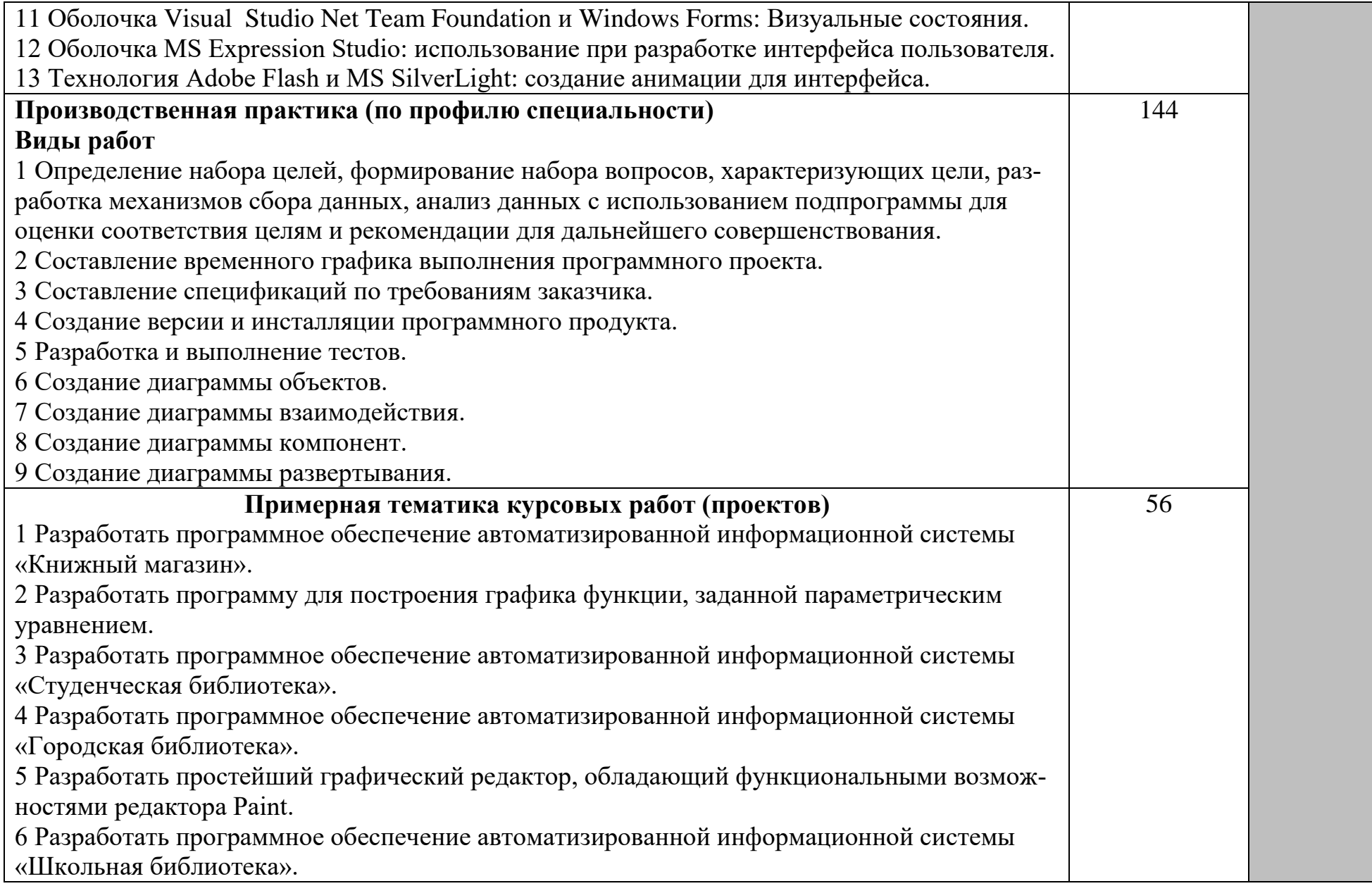

Ī.

7 Разработать программное обеспечение автоматизированной информационной системы «Отдел кадров предприятия». 8 Разработать программное обеспечение автоматизированной информационной системы «Студенческий отдел кадров». 9 Разработать программное обеспечение автоматизированной информационной системы «Магазин музыкальных инструментов 10 Разработать программное обеспечение автоматизированной информационной системы «Музыкальный салон». 11 Разработать программное обеспечение автоматизированной информационной системы «Склад оптовой торговли». 12 Разработать программное обеспечение автоматизированной информационной системы «Салон сотовой связи». 13 Разработать программу проектирования плана города. 14 Разработать программное обеспечение автоматизированной информационной системы «Материальный склад». 15 Разработать программное обеспечение автоматизированной информационной системы «Учет и выдача спецодежды на предприятии». 16 Разработать программное обеспечение автоматизированной информационной системы «Учебная часть». 17 Разработать программное обеспечение автоматизированной информационной системы «Абитуриент». 18 Разработать программное обеспечение автоматизированной информационной системы, предназначенной для контроля поступления оплаты за обучение студентов («Поступление оплаты»), 19 Разработать программу для администрирования локальной сети. 20 Разработать программное обеспечение автоматизированной тестовой системы 21 Разработать программное обеспечение для ведения электронного классного журнала. 22 Разработать программу для администрирования локальной сети.

23 Разработать программное обеспечение для автоматизированной информационной системы «Учебная группа».

24 Разработать программное обеспечение автоматизированной информационной системы «Электронный каталог CD-дисков».

25 Разработать программное обеспечение автоматизированной информационной системы «Компьютерный салон».

26 Разработать программу проектирования схем локальных вычислительных сетей (ЛВС).

27 Разработать программное обеспечение автоматизированной информационной системы учета компьютеров и комплектующих, имеющихся в учебном заведении.

28 Разработать программное обеспечение автоматизированной информационной системы «Городской телефонный справочник

29 Разработать программное обеспечение автоматизированной информационной системы «Банк данных жителей города».

# **Обязательная аудиторная учебная нагрузка по курсовой работе (проекту)**

1 Участие в составлении проектной документации на разработку информационной системы.

2 Формирование отчетной документации по результатам работ.

3 Участие в разработке технического задания.

4 Программирование в соответствии с требованиями технического задания.

5 Чтение проектной документации на разработку информационной системы.

6 Настройка информационной системы.

7 Нахождение ошибок кодирования в разрабатываемой информационной системе.

8 Выполнение регламентов по обновлению и техническому сопровождению информационной системы.

9 Идентификация технических проблем, возникающих в процессе эксплуатации системы Проведение инсталляции информационной системы.

10 Формирование необходимых для работы информационной системы требований к конфигурации локальных компьютерных сетей.

11 Настройка параметров информационной системы.

12 Проведение внутреннего тестирования информационной системы.

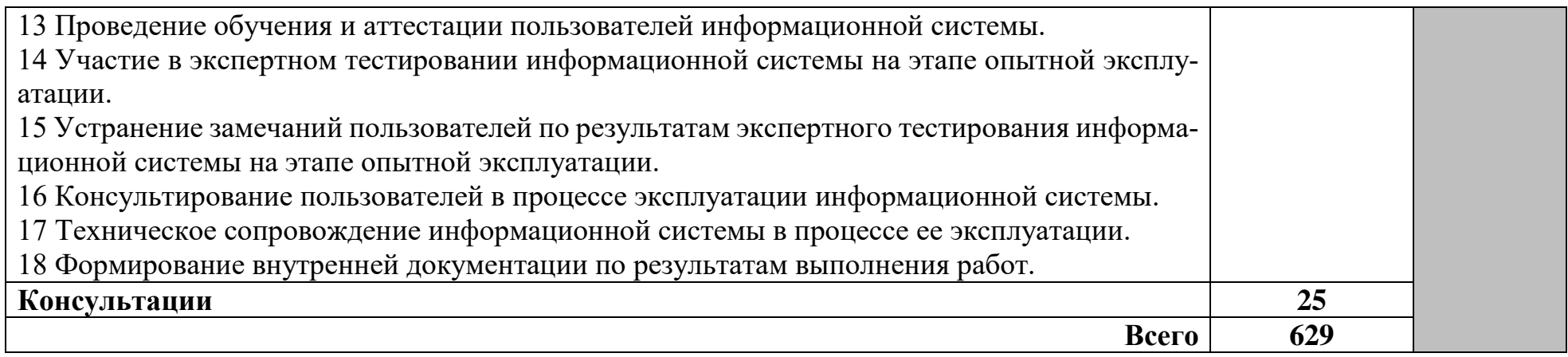

Для характеристики уровня освоения учебного материала используются следующие обозначения:

1 – ознакомительный (узнавание ранее изученных объектов, свойств);

2 – репродуктивный (выполнение деятельности по образцу, инструкции или под руководством);

3 – продуктивный (планирование и самостоятельное выполнение деятельности, решение проблемных задач).

Лабораторные работы реализуются в форме практической подготовки.

## **4 УСЛОВИЯ РЕАЛИЗАЦИИ ПРОГРАММЫ ПРОФЕССИОНАЛЬНОГО МОДУЛЯ**

### **4.1 Требования к минимальному материально-техническому обеспечению**

Реализация программы модуля требует наличия учебной лаборатории «Системное и прикладное программирование».

Оборудование учебного кабинета:

- рабочее место преподавателя;

- комплект сетевого оборудования, обеспечивающий соединение всех компьютеров, установленных в кабинете в единую сеть, с выходом в Интернет, в том числе через wi-fi;

- электронный учебный методический комплекс дисциплины;
- аудиторная доска;
- мультимедийные материалы (презентации, плакаты и т.д.);
- компьютерные столы по числу рабочих мест обучающихся;

- вентиляционное оборудование, обеспечивающие комфортные условия проведения занятий.

Технические средства обучения:

- телевизор;
- мультимедийный проектор;
- ноутбук;
- экран проекционный;
- персональные компьютеры с лицензионным программным обеспечением;
- акустическая система.

Программное обеспечение:

- операционная система OC Windows;
- файловый менеджер (в составе операционной системы или др.);

- антивирусная программа Kaspersky Endpoint Security для бизнеса – Стандартный Russian Edition;

- программа-архиватор WinRar;

- интегрированное офисное приложение, включающее текстовый редактор, растровый и векторный графические редакторы, программу разработки презентаций и электронные таблицы Microsoft Office Professional Plus;

- браузер Google Chrome;
- C++ Builder XE3 Professional;
- Microsoft SQL Server Standard Edition.

### **4.2 Информационное обеспечение обучения**

### **Основная литература:**

Исаченко, О. В. Программное обеспечение компьютерных сетей : учебное пособие / О.В. Исаченко. — 2-е изд., испр. и доп. — Москва : ИНФРА-

М, 2022. — 158 с. — (Среднее профессиональное образование). - ISBN 978-5- 16-015447-3. - Текст : электронный. - URL: https://znanium.com/catalog/product/1860121. – Режим доступа: по подписке.

2 Лисьев, Г. А. Программное обеспечение компьютерных сетей и webсерверов : учебное пособие / Г.А. Лисьев, П.Ю. Романов, Ю.И. Аскерко. — Москва : ИНФРА-М, 2021. — 145 с. — (Среднее профессиональное образование). - ISBN 978-5-16-014514-3. - Текст : электронный. - URL: https://znanium.com/catalog/product/1189343. – Режим доступа: по подписке.

3 Федорова, Г. Н. Разработка, внедрение и адаптация программного обеспечения отраслевой направленности : учебное пособие / Г.Н. Федорова. — Москва : КУРС : ИНФРА-М, 2022. — 336 с. — (Среднее профессиональное образование). - ISBN 978-5-906818-41-6. - Текст : электронный. - URL: https://znanium.com/catalog/product/1858587. – Режим доступа: по подписке.

4 Голицына, О. Л. Языки программирования : учебное пособие / О.Л. Голицына, Т.Л. Партыка, И.И. Попов. — 3-е изд., перераб. и доп. — Москва : ФОРУМ : ИНФРА-М, 2021. — 399 с. — (Среднее профессиональное образование). - ISBN 978-5-00091-613-1. - Текст : электронный. - URL: https://znanium.com/catalog/product/1209231. – Режим доступа: по подписке.

5 Ананьева, Т. Н. Стандартизация, сертификация и управление качеством программного обеспечения : учебное пособие / Т.Н. Ананьева, Н.Г. Новикова, Г.Н. Исаев. — Москва : ИНФРА-М, 2021. — 232 с. — (Среднее профессиональное образование). - ISBN 978-5-16-014887-8. - Текст : электронный. - URL: https://znanium.com/catalog/product/1413308. – Режим доступа: по подписке.

#### **Дополнительная литература:**

1 Гагарина, Л. Г. Технология разработки программного обеспечения : учебное пособие / Л.Г. Гагарина, Е.В. Кокорева, Б.Д. Сидорова-Виснадул ; под ред. Л.Г. Гагариной. — Москва : ФОРУМ : ИНФРА-М, 2022. — 400 с. — (Среднее профессиональное образование). - ISBN 978-5-8199-0812-9. - Текст : электронный. - URL: https://znanium.com/catalog/product/1794453. – Режим доступа: по подписке.

2 Сычев, Ю. Н. Защита информации и информационная безопасность : учебное пособие / Ю.Н. Сычев. — Москва : ИНФРА-М, 2022. — 201 с. — (Среднее профессиональное образование). - ISBN 978-5-16-016583-7. - Текст : электронный. - URL: https://znanium.com/catalog/product/1859978. – Режим доступа: по подписке.

3 Емельянова, Н. З. Защита информации в персональном компьютере : учебное пособие / Н.З. Емельянова, Т.Л. Партыка, И.И. Попов. — 2-е изд. — Москва : ФОРУМ : ИНФРА-М, 2021. — 368 с. — (Среднее профессиональное образование). - ISBN 978-5-00091-466-3. - Текст : электронный. - URL: https://znanium.com/catalog/product/1189325. – Режим доступа: по подписке.

4 Баранова, Е. К. Информационная безопасность и защита информации : учебное пособие / Е.К. Баранова, А.В. Бабаш. — 4-е изд., перераб. и доп.

— Москва : РИОР : ИНФРА-М, 2022. — 336 с. — (Высшее образование). — DOI: https://doi.org/10.29039/1761-6. - ISBN 978-5-369-01761-6. - Текст : электронный. - URL: https://znanium.com/catalog/product/1861657. – Режим доступа: по подписке.

5 Шустова, Л. И. Базы данных : учебник / Л.И. Шустова, О.В. Тараканов. — Москва : ИНФРА-М, 2021. — 304 с. + Доп. материалы [Электронный ресурс]. — (Среднее профессиональное образование). - ISBN 978-5-16-014161- 9. - Текст : электронный. - URL: https://znanium.com/catalog/product/1189322. – Режим доступа: по подписке.

6 Голицына, О. Л. Базы данных : учебное пособие / О.Л. Голицына, Н.В. Максимов, И.И. Попов. — 4-е изд., перераб. и доп. — Москва : ФОРУМ : ИНФРА-М, 2020. — 400 с. — (Среднее профессиональное образование). - ISBN 978-5-00091-601-8. - Текст : электронный. - URL: https://znanium.com/catalog/product/1091314. – Режим доступа: по подписке.

7 Федорова, Г. Н. Разработка, внедрение и адаптация программного обеспечения отраслевой направленности : учебное пособие / Г.Н. Федорова. — Москва : КУРС : ИНФРА-М, 2022. — 336 с. — (Среднее профессиональное образование). - ISBN 978-5-906818-41-6. - Текст : электронный. - URL: https://znanium.com/catalog/product/1858587. – Режим доступа: по подписке.

8 Шишмарев, В. Ю. Метрология, стандартизация, сертификация, техническое регулирование и документоведение : учебник / В.Ю. Шишмарев. — Москва : КУРС : ИНФРА-М, 2021. — 312 с. — (Среднее профессиональное образование). - ISBN 978-5-906923-15-8. - Текст : электронный. - URL: https://znanium.com/catalog/product/1141803. – Режим доступа: по подписке.

9 Рудаков, А. В. Технология разработки программных продуктов : учебник. - М. : - ОИЦ «Академия», 2013. - 208с.

10 Рудаков, А. В. Технология разработки программных продуктов : практикум. - М. : - ОИЦ «Академия», 2014 - 192с.

11 Вичугова, А. А. Инструментальные средства информационных систем: Учебное пособие / Вичугова А.А. – Томск : Изд-во Томского политех. университета, 2015. - 136 с.: ISBN 978-5-4387-0574-1. - Текст : электронный. - URL: [https://znanium.com/catalog/product/673016.](https://znanium.com/catalog/product/673016) – Режим доступа: по подписке.

12 Дубовой, Н. Д. Основы метрологии, стандартизации и сертификации : учебное пособие / Н. Д. Дубовой, Е. М. Портнов. - Москва : ФОРУМ : ИН-ФРА-М, 2019. - 256 с. : ил. - (Профессиональное образование). - ISBN 978-5- 8199-0338-4. - Текст : электронный. - URL: [https://znanium.com/catalog/product/991962.](https://znanium.com/catalog/product/991962) – Режим доступа: по подписке.

13 ГОСТ 24.103-84. Комплекс стандартов на автоматизированные системы. Автоматизированные системы. Автоматизированные системы управления. Общие положения.

14 ГОСТ 24.104-85 Комплекс стандартов на автоматизированные системы. Автоматизированные системы. Автоматизированные системы управления. Общие требования.

15 ГОСТ 24.202-80. Комплекс стандартов на автоматизированные системы. Автоматизированные системы. Требования к содержанию документа «Технико-экономическое обоснование».

16 ГОСТ 24.203-80 Комплекс стандартов на автоматизированные системы. Автоматизированные системы. Требования к содержанию общесистемных документов.

17 ГОСТ 24.204-80. Комплекс стандартов на автоматизированные системы. Автоматизированные системы. Требования к содержанию документа «Описание постановки задачи».

18 ГОСТ 24.205-80 Комплекс стандартов на автоматизированные системы. Автоматизированные системы. Требования к содержанию документов по информационному обеспечению.

19 ГОСТ 24.206-80 Комплекс стандартов на автоматизированные системы. Автоматизированные системы. Требования к содержанию документов по техническому обеспечению.

20 ГОСТ 24.207-80 Комплекс стандартов на автоматизированные системы. Автоматизированные системы. Требования к содержанию документов по программному обеспечению.

21 ГОСТ 24.208-80 Комплекс стандартов на автоматизированные системы. Автоматизированные системы. Требования к содержанию документов стадии «Ввод в эксплуатацию».

22 ГОСТ 24.209-80 Комплекс стандартов на автоматизированные системы. Автоматизированные системы. Требования к содержанию документов по организационному обеспечению.

23 ГОСТ 24.210-82 Комплекс стандартов на автоматизированные системы. Автоматизированные системы. Требования к содержанию документов по функциональной части.

24 ГОСТ 24.211-82 Комплекс стандартов на автоматизированные системы. Автоматизированные системы. Требования к содержанию документа «Описание алгоритма».

25 ГОСТ 24.301-80 Комплекс стандартов на автоматизированные системы. Автоматизированные системы. Общие требования к выполнению текстовых документов.

26 ГОСТ 24.302-80 Комплекс стандартов на автоматизированные системы. Автоматизированные системы. Общие требования к выполнению схем.

27 ГОСТ 24.304-82 Комплекс стандартов на автоматизированные системы. Автоматизированные системы. Требования к выполнению чертежей.

28 ГОСТ 24.703-85 Комплекс стандартов на автоматизированные системы. Автоматизированные системы. Типовые проектные решения. Основные положения.

29 ГОСТ 34.201-89. Комплекс стандартов на автоматизированные системы. Автоматизированные системы. Виды, комплектность и обозначение документов при создании автоматизированных систем.

30 ГОСТ 34.320- 96 Информационные технологии. Система стандартов по базам данных. Концепции и терминология для концептуальной схемы и информационной базы.

31 ГОСТ 34.321- 96 Информационные технологии. Система стандартов по базам данных. Эталонная модель управления данными.

32 ГОСТ 34.601 – 90 Комплекс стандартов на автоматизированные системы. Автоматизированные системы. Стадии создания.

33 ГОСТ 34.602-89. Комплекс стандартов на автоматизированные системы. Автоматизированные системы. Техническое задание на создание автоматизированной системы.

34 ГОСТ 34.603-92. Комплекс стандартов на автоматизированные системы. Автоматизированные системы. Виды испытаний автоматизированных систем.

35 ГОСТ 6.01.1-87. Единая система классификации и кодирования технико-экономической информации.

36 Стандарт ISO/IEC 12207:1995 «Information Technology — Software Life Cycle Processes» (информационные технологии – жизненный цикл программного обеспечения), ГОСТ Р ИСО/МЭК 12207-99.

37 ГОСТ Р ИСО/МЭК 15288-2005. Системная инженерия. Процессы жизненного цикла систем.

38 ГОСТ Р ИСО/МЭК ТО 16326-2002. Программная инженерия. Руководство по применению ГОСТ Р ИСО/МЭК 12207 при управлении проектом.

39 ISO 10014. Управление качеством — Указания по получению финансовых и экономических выгод.

40 Грекул В.И., Денищенко Г.Н., Коровкина Н.Л. Управление внедрением информационных систем. - М. : БИНОМ. Лаборатория знаний, Интернетуниверситет информационных технологий - ИНТУИТ.ру, 2008. – 200 с.

41 Грекул В.И., Денищенко Г.Н., Коровкина Н.Л. Проектирование информационных систем Интернет-университет информационных технологий - 2-е изд. – М.: Бином. Лаборатория знаний Интуит Серия: Основы информационных технологий, 2008. – 300 с.

42 Лодон Дж., Лодон К. Управление информационными системами. Спб. : Питер, 2005. – 280 с.

43 Соловьев И.В., Майоров А.А. Проектирование информационных систем. М. : Академический проект, 2009. – 400 с.

44 Арлоу Дж., Нейштадт А. UML 2 и Унифицированный процесс: Практический объектно-ориентированный анализ и проектирование (пер. с англ. Шатохиной Н.). 2-е изд., М. : Символ Плюс, 2007. – 624 с.

45 Буч Г. Коналлен Д. Максимчук Р.А. Хьюстон К. Энгл М. Янг Б. Объектно-ориентированный анализ и проектирование с примерами приложений. – 3-е изд. М. : Вильямс, 2008. – 720 с.

46 Васильев Р. Б., Калянов Г. Н и др. Управление развитием информационных систем. – М. : Горячая Линия-Телеком, 2009 – 350 с.

47 Данилин А., Слюсаренко А. Архитектура и стратегия. "Инь" и "янь" информационных технологий Интернет-университет информационных технологий – ИНТУИТ.ру, 2009. – 506 с.

48 Информационные системы в экономике. Под ред. Титоренко Г.А. 2 е изд., перераб. и доп. - М. : Юнити-Дана, 2008. — 463 с.

49 Информационные системы и технологии в экономике и управлении. 3- изд. : учебник / под ред. проф. В.В. Трофимова. – М.: Высшее образование, 2009. – 528 с.

#### **Интернет-ресурсы:**

- 1. www.osp.ru
- 2. [http://infocisco.ru](http://infocisco.ru/) сетевые технологии.
- 3. www.interface.ru
- 4. www.microsoft.com
- 5. http://citforum.ru/internet/js\_tut/index.shtml
- 6. http://www.diwaxx.ru/web/java-vbs.php

#### **Современные профессиональные базы данных и информационные справочные системы:**

1 Электронно-библиотечная система eLIBRARY.RU (периодические издания) Договор № ЕП 44/3 на оказание услуг доступа к электронным изданиям ИКЗ 211 272 7000769 270 301 001 0010 002 6311 244 от 04 февраля 2021 г.

2 Электронно-библиотечная система ZNANIUM.COM. Договор № 4997 эбс ИК3 21 1 2727000769 270301001 0010 004 6311 244 от 13 апреля 2021 г.

3 Электронно-библиотечная система IPRbooks. Лицензионный договор № ЕП 44/4 на предоставление доступа к электронно-библиотечной системе IPRbooks ИКЗ 21 1 2727000769 270301001 0010 003 6311 244 от 05 февраля 2021 г.

4 Электронно-библиотечная система издательства «Академия». Лицензионный договор  $N_2$  001386/ЭБ-20 ИКЗ 201272700076927030100100240015811244 от 17 июля 2020 г.

### **4.3 Общие требования к организации образовательного процесса**

Освоение программы модуля заключается в изучении междисциплинарного курса «Участие в интеграции программных модулей», которое проводится в кабинете междисциплинарных курсов. Производственная практика (по профилю специальности) проводится концентрированно после 6-го семестра. Производственная практика должна проводиться в организациях, направление деятельности которых соответствует профилю подготовки обучающихся.

Обязательным условием допуска к производственной практике (по профилю специальности) в рамках профессионального модуля «Участие в интеграции программных модулей» является освоение междисциплинарных курсов «Технология разработки программного обеспечения», «Инструментальные средства разработки программного обеспечения» и «Документирование и сертификация».

Аттестация по итогам производственной практики (по профилю специальности) проводится на основании результатов, подтверждаемых отчётами и дневниками практики студентов, а также отзывами руководителей практики на студентов.

Результаты прохождения производственной практики (по профилю специальности) по модулю учитываются при проведении государственной (итоговой) аттестации.

При проведении лабораторных работ в рамках освоения междисциплинарных курсов «Технология разработки программного обеспечения», «Инструментальные средства разработки программного обеспечения» и «Документирование и сертификация» в зависимости от сложности изучаемой темы и технических условий возможно деление учебной группы на подгруппы численностью не менее 8 человек.

Изучение программы модуля завершается итоговой аттестацией, результаты которой оцениваются в форме общего зачёта как комплексной оценки выполнения студентами зачётных мероприятий по модулю.

Обязательным условием обучения в рамках профессионального модуля «Участие в интеграции программных модулей» является освоение обучающимися общепрофессиональных дисциплин «Операционные системы», «Архитектура компьютерных систем», «Технические средства информатизации», «Информационные технологии», «Информационные системы и сети».

Учебные кабинеты, лаборатории должны быть оборудованы минимальным материально-техническим обеспечением для формирования профессиональных и общих компетенций. Аудиторные занятия предполагают изучение теоретического материала с параллельным приобретением общих и профессиональных компетенций (ОК, ПК) в период лабораторных, самостоятельных работ обучающихся. В разделах МДК профессионального модуля включены темы, учитывающие особенности развития региона, запросы работодателей.

При обучении обучающимся оказывается консультативная помощь (групповая, индивидуальная), в том числе предоставляется возможность обучаться по индивидуальной образовательной траектории с доступом к базам данных, библиотечному фонду, к сети Интернет.

### **4.4. Кадровое обеспечение образовательного процесса**

Требования к квалификации педагогических кадров, обеспечивающих обучение по междисциплинарному курсу (курсам): - наличие высшего профессионального образования, соответствующего профилю модуля «Участи в интеграции программных модулей» и специальности 09.02.03 «Программирование в компьютерных системах». Обязателен опыт деятельности в организациях соответствующей профессиональной сферы, обязательна стажировка в профильных организациях не реже одного раза в 3 года.

Требования к квалификации педагогических кадров, осуществляющих руководство практикой: дипломированные специалисты – преподаватели междисциплинарных курсов, а также общепрофессиональных дисциплин «Теория алгоритмов».

# 5 КОНТРОЛЬ И ОЦЕНКА РЕЗУЛЬТАТОВ ОСВОЕНИЯ ПРОФЕС-СИОНАЛЬНОГО МОДУЛЯ (ВИДА ПРОФЕССИОНАЛЬНОЙ ДЕЯТЕЛЬНОСТИ)

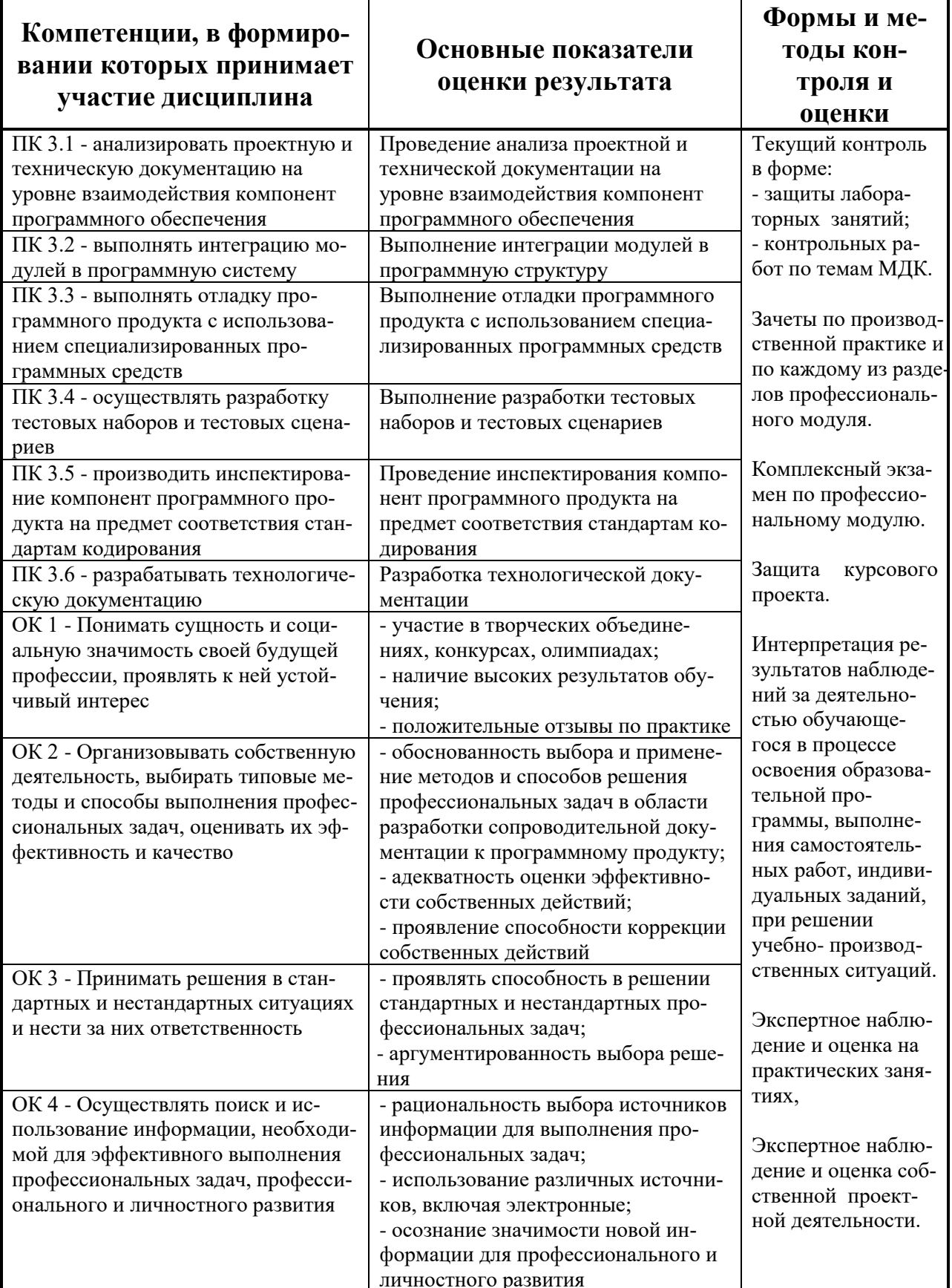

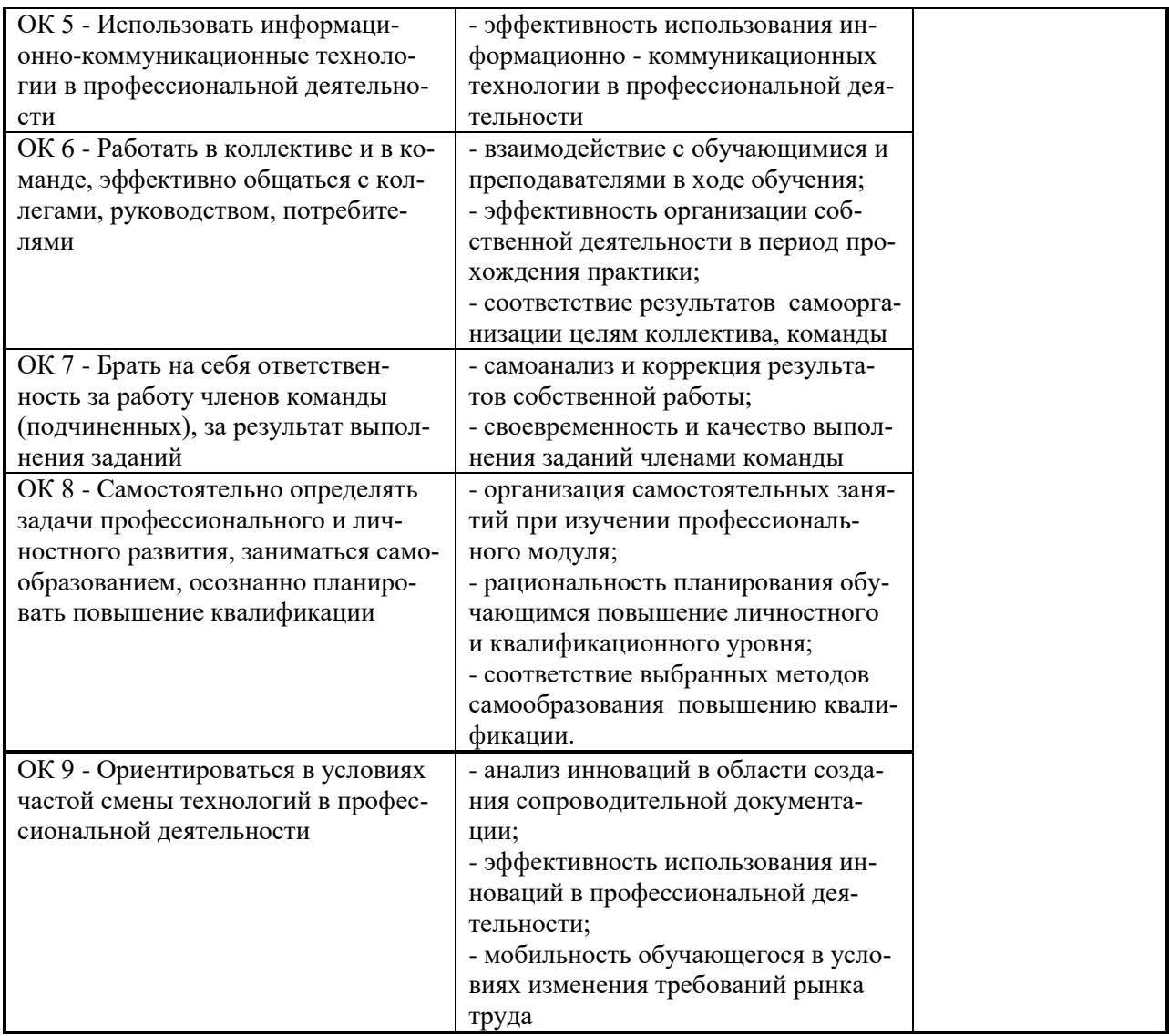

### **РЕЦЕНЗИЯ**

на рабочую программу модуля «Участие в интеграции программных модулей» профессионального цикла

*Попенко Ольги Николаевны*,

Преподавателя кафедры «Общепрофессиональных и специальных дисциплин» Федерального бюджетного образовательного учреждения образования «Комсомольский-на-Амуре государственный технический университет»

Программа модуля «Участие в интеграции программных модулей» профессионального цикла предназначена для реализации ФГОС к уровню подготовки по специальности среднего профессионального образования 09.02.03 «Программирование в компьютерных системах». Программа модуля «Участие в интеграции программных модулей» профессионального цикла составлена в соответствии с Разъяснениями по формированию примерных программ профессиональных модулей начального профессионального и среднего профессионального образования на основе Федеральных государственных образовательных стандартов начального профессионального и среднего профессионального образования, разработанными Департаментом государственной политики и нормативно-правового регулирования в сфере образования Министерства образования и науки Российской Федерации.

Программа «Участие в интеграции программных модулей» содержит следующие элементы: титульный лист, паспорт (указана область применения программы, место профессионального модуля в структуре основной образовательной программы, цели и задачи, объем учебной дисциплины и виды учебной работы); тематический план и содержание учебной дисциплины, условия реализации программы (требования к минимальному материально-техническому обеспечению, перечень рекомендуемых учебных изданий, Интернет-ресурсов, дополнительной литературы); контроль и оценка результатов освоения учебной дисциплины, компетенции обучающегося, формируемые в результате освоения дисциплины, фонд оценочных средств для проведения промежуточной аттестации обучающихся по дисциплине «Участие в интеграции программных модулей».

Перечень компетенций (ОК и ПК) содержит все компетенции, указанные в тексте ФГОС. Требования к практическому опыту, умениям и знаниям соответствуют перечисленным в тексте ФГОС (ИЛИ Требования к практическому опыту, умениям и знаниям конкретизированы и/или расширены в сравнении с перечисленными в тексте ФГОС).

Программа рассчитана на 633 часа, из которых 182 учебных занятий отводится на лабораторные занятия. Самостоятельная работа составляет 117 учебного времени, спланированы ее тематика, виды и формы в каждом разделе (*теме*).

Пункт «Информационное обеспечение обучения» заполнен, в списке основной литературы отсутствуют издания, выпущенные более 5 лет назад.

Определены требования к материальному обеспечению программы. В разделе «Контроль и оценка результатов освоения учебной дисциплины» разработана система контроля сформированности компетенций и овладениями знаниями и умениями по каждому разделу программы. Тематика и формы контроля соответствуют целям и задачам цикла/профессионального модуля.

Четко сформулированная цель программы и структура находятся в логическом соответствии. В программе 3 раздела, 30 тем.

Содержание программы направлено на достижение результатов, определяемых ФГОС. Содержание отражает последовательность формирования знаний, указанных в ФГОС. В полной мере отражены виды работ, направленные на приобретение общих и профессиональных компетенций.

Достоинством программы является: активизация самостоятельной работы студентов, направленная на изучение истории появления и создания различных технологий разработки программного обеспечения, истории появления и создания различных инструментальных средств разработки программного обеспечения, истории появления и создания документации; развитие творческого воображения и стимулирование применения освоенных знаний в самостоятельных работах.

Программа «Участие в интеграции программных модулей» может быть рекомендована для использования в образовательном процессе ФГБОУ ВО «Комсомольский-на-Амуре государственный технический университет» на факультете довузовской подготовки по специальности 09.02.03 «Программирование в компьютерных системах»

 $C$ оснин А.А. Рецензент: 40

#### Должность, место работы:

Старший научный сотрудник лаборатории «Проблем металлотехнологии», ИмИМ ДВО РАН

 $\frac{1}{4.44}$   $\frac{1}{205}$   $\frac{1}{2017}$ .  $M.\Pi.$ 

ПОДПИСЬ СОСНИНА А.А. ЗАВЕРЯЮ

Директор ИМиМ ДВО РАН

Server

О.Н. Комаров

#### Лист изменений и дополнений

в рабочую программу учебного модуля «Участие в интеграции программ-<br>ных модулей» по специальности 09.02.03 «Программирование в компьютерных системах»

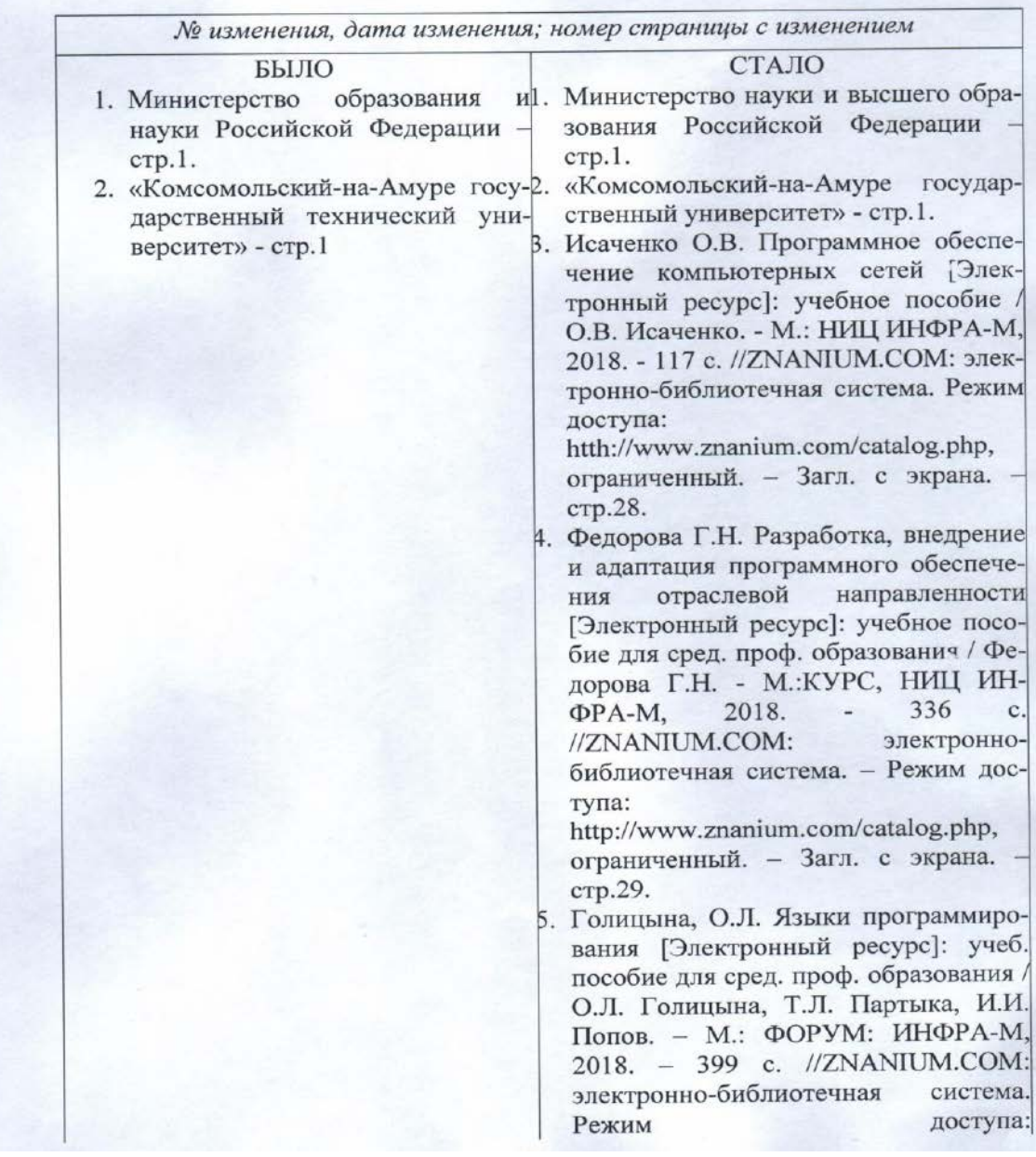

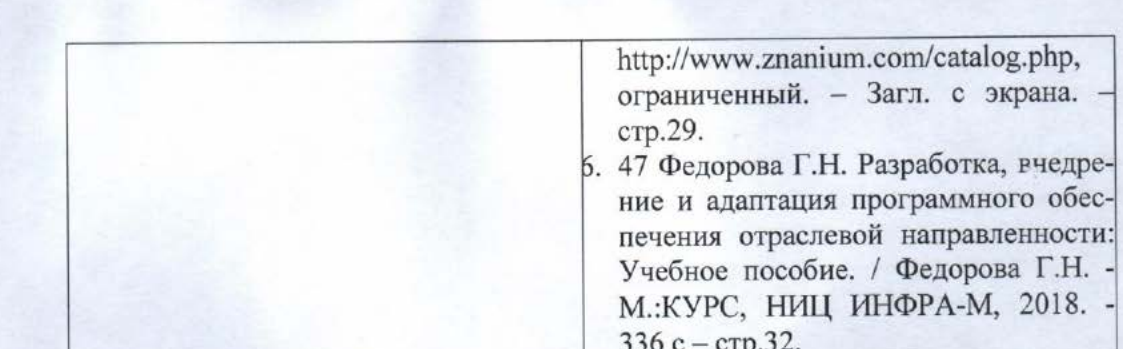

#### Основание:

- 1. Постановление Правительства РФ от 15.06.2018 №682 «Об утверждении Положения о Министерстве науки и высшего образования Российской Федерации и признании утратившими силу некоторых актов Правительства Российской Федерации.
- 2. Приказ Минобрнауки России от 3 октября 2017г. № 997 «О переименовании федерального государственного бюджетного образовательного учреждения высшего образования «Комсомольский-на-Амуре государственный технический университет» и его филиала и о внесении изменений в устав федерального государственного бюджетного образовательного учреждения высшего образования «Комсомольский-на-Амуре государственный технический университет»
- 3. Приобретение новой литературы.

О.Н. Попенко Инициалы, фамилия внесшего изменения noonich

Рассмотрено и одобрено на заседании кафедры «МОП ЭВМ»

Зав.каф. «МОПЭВМ» В.А. Тихомиров/ Инициалы, фамилия

### **Лист изменений и дополнений**

в рабочую программу профессионального модуля ПМ.3 «Участие в интеграции программных модулей» по специальности среднего профессионального образования 09.02.03 «Программирование в компьютерных системах» на 2021-2022 учебный год

#### *№ изменения, дата изменения*

1 Титульный лист, изменено «Факультет довузовской подготовки» на «Колледж» Основание: Приказ ректора университета № 421-«О» от 30.11.2020 «О создании Колледжа».

2 В п.1 «Паспорт программы учебной дисциплины» добавлены пп. 1.3, 1.4, 1.5. Основание: Приказ Министерства просвещения РФ от 28 августа 2020 г. № 441 «О внесении изменений в порядок организации осуществления образовательной деятельности по образовательным программам среднего профессионального образования», утвержденный приказом Министерства образования и науки РФ от 14 июня 2013 г. № 464. 3 В п. 4.2 добавлены современные профессиональные базы данных и информационные справочные системы

Рассмотрено и одобрено на заседании кафедры *«Общепрофессиональных и специальных дисциплин»*

Протокол № 9\_«\_05 » мая 2021 г.

Зав. каф. «Общепрофессиональных и специальных дисциплин»

Attorel-

/ Н.С. Ломакина

### **Лист изменений и дополнений**

в рабочую программу профессионального модуля ПМ.3 «Участие в интеграции программных модулей» по специальности среднего профессионального образования 09.02.03 «Программирование в компьютерных системах» на 2022-2023 учебный год

#### *№ изменения, дата изменения*

В п. 4.2 актуализированы списки основной, дополнительной литературы

Рассмотрено и одобрено на заседании кафедры *«Общепрофессиональных и специальных дисциплин»*

Протокол № 9\_«\_11 » мая 2022 г.

Зав. каф. «Общепрофессиональных и специальных дисциплин»

They - | H.C. JOMAKHHA